UNIVERSIDADE TECNOLÓGICA FEDERAL DO PARANÁ DEPARTAMENTO ACADÊMICO DE ELÉTRICA CURSO DE ENGENHARIA ELÉTRICA

SAMUEL VALERIO KOHLER

亚洲地

PROJETO E IMPLEMENTAÇÃO DE UM REATOR ELETRÔNICO AUTO-OSCILANTE PARA A ALIMENTAÇÃO DE LÂMPADAS FLUORESCENTES

TRABALHO DE CONCLUSÃO DE CURSO

PATO BRANCO

2015

# SAMUEL VALERIO KOHLER

# **PROJETO E IMPLEMENTAÇÃO DE UM REATOR ELETRÔNICO AUTO-OSCILANTE PARA A ALIMENTAÇÃO DE LÂMPADAS FLUORESCENTES**

Trabalho de Conclusão de Curso de graduação, apresentado à disciplina de Trabalho de Conclusão de Curso 2, do Curso de Engenharia Elétrica da Coordenação de Engenharia Elétrica – COELT – da Universidade Tecnológica Federal do Paraná – UTFPR, Câmpus Pato Branco, como requisito parcial para obtenção do título de Engenheiro.

Orientador: Prof. Dr. Juliano de Pelegrini Lopes

PATO BRANCO 2015

# **TERMO DE APROVAÇÃO**

O trabalho de Conclusão de Curso intitulado **Projeto e Implementação de um Reator Eletrônico Auto-Oscilante para a Alimentação de Lâmpadas Fluorescentes,** do aluno **Samuel Valerio Kohler** foi considerado **APROVADO** de acordo com a ata da banca examinadora N° **81** de 2015.

Fizeram parte da banca os professores:

## **Juliano de Pelegrini Lopes**

**Everton Luiz de Aguiar**

**Jean Patric da Costa**

**A Folha de Aprovação assinada encontra-se na Coordenação do Curso de Engenharia Elétrica**

#### **AGRADECIMENTOS**

Para tornar possível a realização desse trabalho várias pessoas ajudaram, seja no desenvolvimento, seja no incentivo, portanto devo a elas meus sinceros agradecimentos.

Ao professor Juliano de Pelegrini Lopes, pela orientação e apoio no desenvolvimento deste trabalho e pela amizade.

Aos meus pais, Carlos e Everli, e irmã Sintia pelo apoio incondicional neste e em todos os momentos.

Aos meus amigos e colegas pelo auxílio e incentivo no decorrer deste trabalho, assim como no decorrer de todo curso.

A UTFPR pela estrutura e materiais usados no projeto.

Agradeço a todos que de alguma forma ajudaram de forma direta e/ou indireta na realização deste trabalho.

#### **RESUMO**

KOHLER, Samuel Valerio. Projeto e Implementação de um Reator Eletrônico Auto-Oscilante para a alimentação de Lâmpadas fluorescentes. Curso de Engenharia Elétrica, Universidade Tecnológica Federal do Paraná. Pato Branco, 2015.

Este trabalho apresenta a análise e projeto de um reator eletrônico auto-oscilante para a alimentação de lâmpadas fluorescentes. O reator desenvolvido consiste em um inversor meia-ponte aliado a um filtro ressoante para acionar uma lâmpada de 15W. Para alimentação do reator foi utilizada a tensão da rede de distribuição secundária energia elétrica após passar por um retificador com filtro capacitivo. A comutação das chaves foi realizada pelo circuito de comando auto-oscilante. É apresentado um estudo sobre as metodologias de projeto existentes na bibliografia tanto do filtro ressoante quanto do comando auto-oscilante. Também são apresentados dados de simulação comprovando o funcionamento do reator projetado e, com base na simulação, foi montado um protótipo de teste.

**Palavras-chave**: Reator Eletrônico. Lâmpada fluorescente. Comando Auto-Oscilante. Filtro ressonante.

# **ABSTRACT**

KOHLER, Samuel. Design and Implementation of a self-oscillating electronic ballast for supply fluorescent lamps. Graduation Conclusion Work (Graduation in electric engineering) – Federal University of Technology – Paraná. Pato Branco, 2015.

This document presents an analysis and design of a self-oscillating electronic ballast for supply of fluorescent lamps. The ballast developed consists in a half-bridge inverter allied with a resonant filter for an ignition of a 15W fluorescent lamp. For supply, was used the line voltage processed by a full-bridge rectifier with capacitive filter. The selfoscillating command circuit made the commutation of the switches. This paper also presents a study in the bibliography of existents methodologies for the project of the resonant filter and the self-oscillating command. Simulation results confirm the operation of the designed self-oscillating electronic ballast. Based on this simulation, a prototype was built.

**Keywords**: Electronic Ballast. Fluorescent Lamp. Self-Oscillating Command. Resonant Filter.

# **LISTA DE FIGURAS**

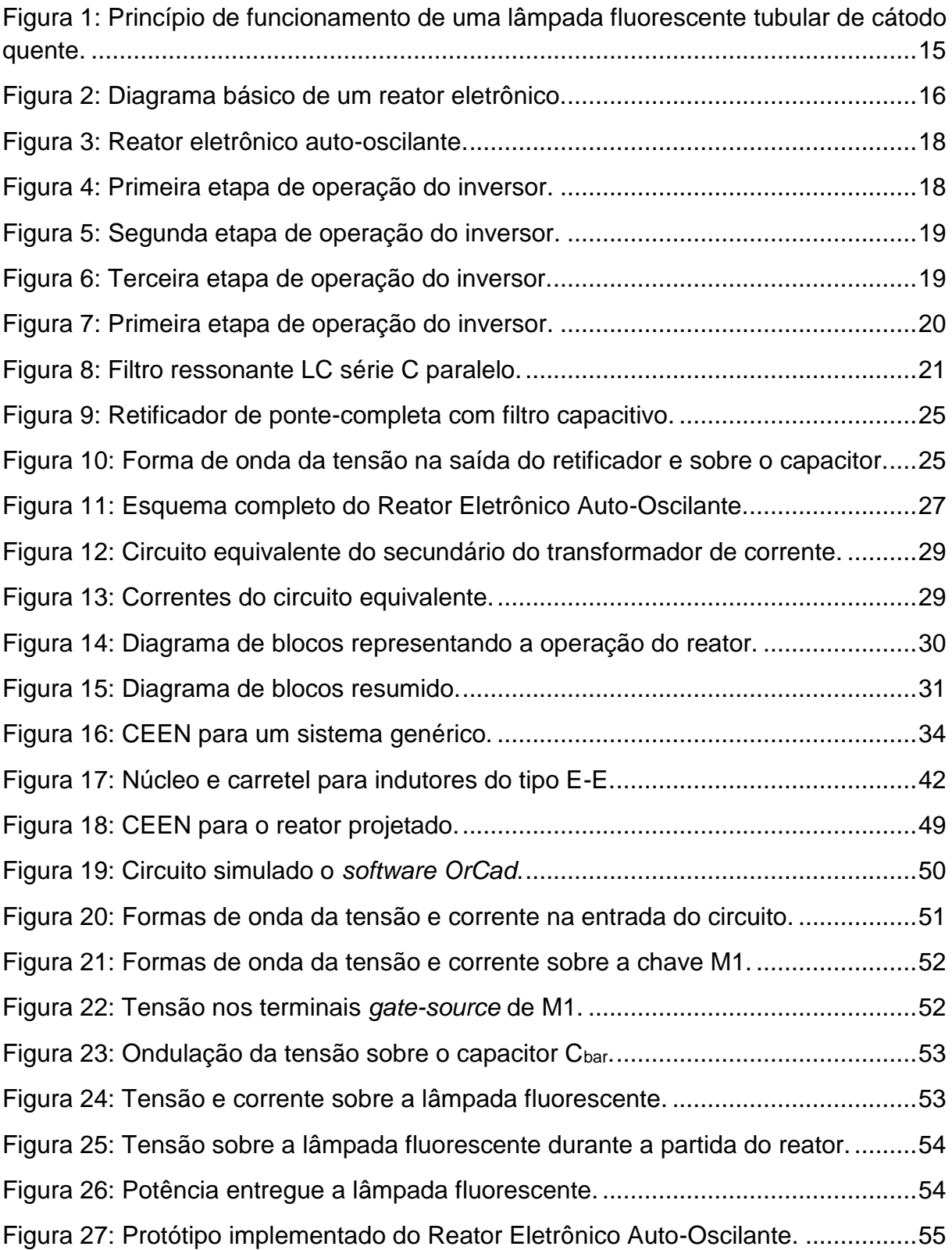

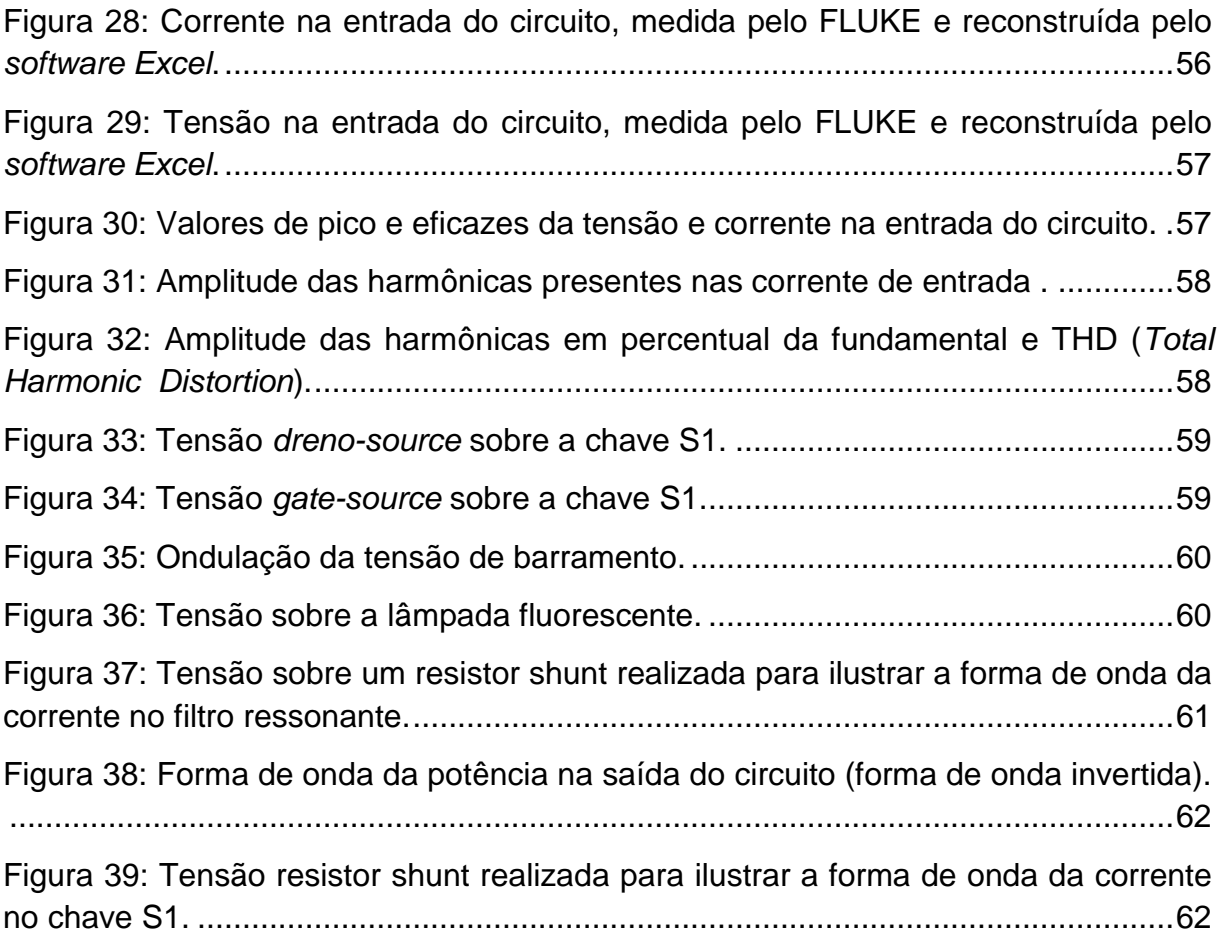

# **LISTA DE TABELAS**

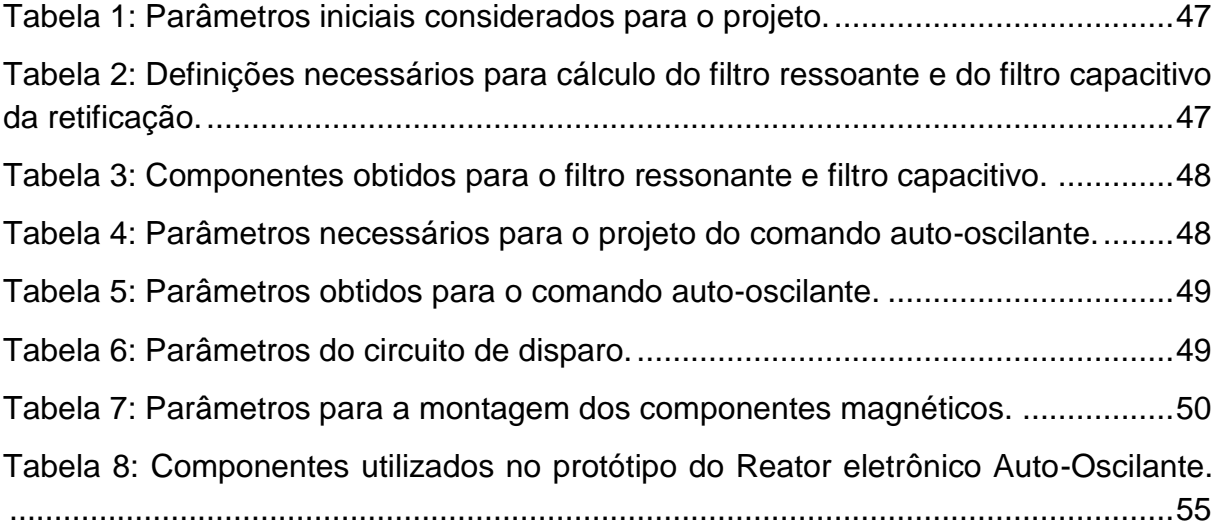

# **SUMÁRIO**

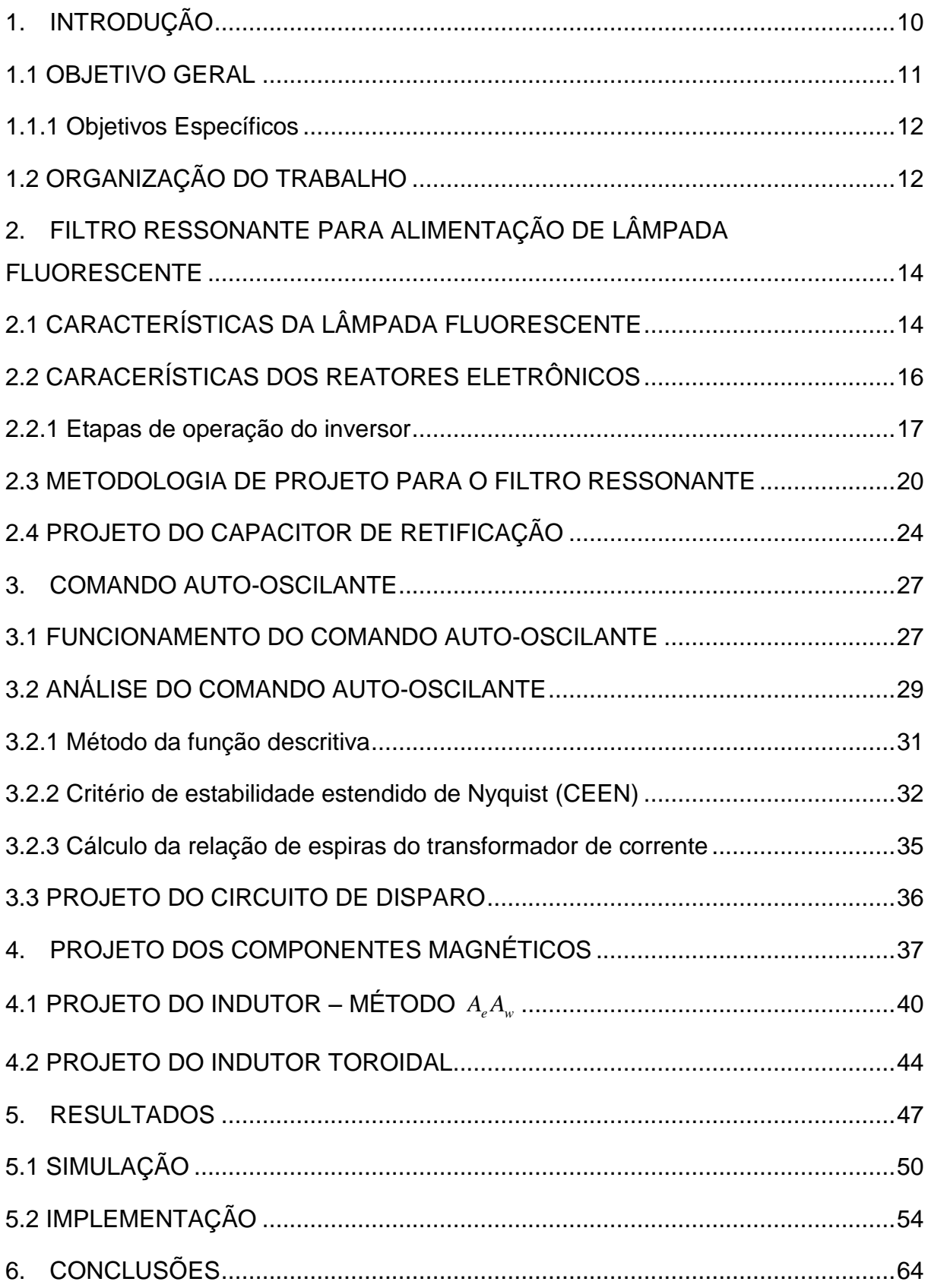

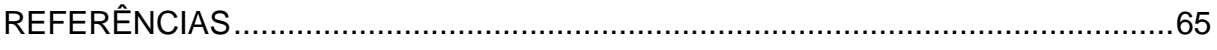

#### <span id="page-11-0"></span>**1. INTRODUÇÃO**

A iluminação artificial consome uma grande parcela do total de energia produzida no mundo. Estima-se que cerca de 20 a 30% de toda a energia produzida mundialmente é gasta com iluminação artificial (ACHÃO, 2003). No Brasil, a quantidade prevista de energia gasta com iluminação para o ano de 2020 será de aproximadamente 11% do total produzido (EPE, 2014). Levando em consideração esses dados, é clara a necessidade do uso de técnicas e equipamentos que possuam maior rendimento e eficiência.

As lâmpadas fluorescentes são geralmente usadas pelos consumidores por possuírem uma maior vida útil e eficiência, se comparadas as lâmpadas incandescentes. Ao se substituir as lâmpadas incandescentes por lâmpadas fluorescentes compactas (Lâmpada e reator), ocorre uma redução de consumo de aproximadamente 75% e um aumento na vida útil de 6 a 8 vezes (BAIRANZADE, 2006). A utilização de lâmpadas fluorescentes foi considerada a forma mais clássica de se fazer economia de energia elétrica na iluminação de ambientes, mas possui a tendência de futuramente ser substituída pelas luminárias de LED, que possuem maior vida útil e eficiência, porém tem um custo maior.

Cerca de 80% da energia gasta com iluminação artificial é empregada em lâmpadas fluorescentes (ELCF, 2011). Em 2010, visando o melhor aproveitamento da energia elétrica, o Ministério de Minas e Energia lançou a portaria interministerial N° 1.007 que proíbe a fabricação e importação de lâmpadas incandescentes com potências de 150 a 200 watts. Em junho de 2015 a mesma regra foi aplicada para as lâmpadas com potências entre 60 a 100 watts (MME, 2010). A eficiência das lâmpadas fluorescentes varia com o modelo, sendo que, segundo o fabricante (OSRAM, 2013), nos modelos do tipo T5 ela é cerca de 104 lúmens por watt. Outra característica que faz esse tipo de lâmpada atrativo é sua vida útil, que está na faixa de 20000 horas.

Para o acionamento das lâmpadas fluorescentes deve-se fornecer uma tensão alta no instante de ligação e fazer o controle da corrente em regime permanente (FREITAS, 2000), por isso o uso de algum tipo de circuito, denominado reator, se faz necessário. Os reatores podem ser de dois tipos: eletrônicos ou eletromagnéticos. Os reatores eletrônicos são preferencialmente utilizados por serem mais leves e compactos, não apresentarem ruído audível nem o fenômeno de

cintilamento (*flicker*) em 120Hz presente nos reatores eletromagnéticos (HAMMER, 1987). Os reatores eletrônicos também fazem a lâmpada gerar um maior fluxo luminoso para uma mesma potência aplicada em um reator eletromagnético, aumentando assim a eficiência do conjunto lâmpada/reator (FREITAS, 2000). Se um reator eletromagnético for diretamente substituído por um eletrônico, pode-se economizar até 30% de energia elétrica (BAIRANZADE, 2006).

Para o comando dos reatores eletrônicos, um circuito que vem sendo muito estudado e empregado é o comando auto-oscilante. Esse circuito tem como característica robustez, confiabilidade e simplicidade (SEIDEL, 2004). É constituído de um transformador de corrente, entre outros componentes eletrônicos, e não utiliza circuitos integrados. Entretanto, seu funcionamento é dependente dos parâmetros dos componentes utilizados (POLONSKII; SEIDEL, 2008).

A proposta deste trabalho consiste do projeto e implementação de um reator eletrônico com comando auto-oscilante para a alimentação de uma lâmpada fluorescente. O reator proposto é do tipo eletrônico devido as vantagens já citadas que este tipo de reator possui em relação aos eletromagnéticos. O circuito de comando auto-oscilante será utilizado para proporcionar simplicidade, robustez e confiabilidade ao reator eletrônico, evitando o uso de circuitos integrados dedicados e o emprego de fontes auxiliares para alimentação. A lâmpada a ser utilizada possui potência de 15 watts. Segundo o artigo 6º da portaria Inmetro 267/2009, é restringido a interligação com a rede secundaria de energia elétrica de reatores eletrônicos alimentados em corrente alternada para lâmpadas fluorescentes com baixo fator de potência e com potência total consumida, conjunto lâmpada mais reator, igual ou maior a 25 watts (MME, 2010). Portanto, como a potência da lâmpada é bem inferior ao delimitado, não há a necessidade de estágio de correção de fator para o reator proposto.

#### <span id="page-12-0"></span>1.1 OBJETIVO GERAL

O objetivo deste trabalho é o estudo, projeto e implementação de um reator eletrônico auto-oscilante para a alimentação de uma lâmpada fluorescente tubular. O reator será constituído de um retificador ponte-completa (*full-bridge*) com filtro

capacitivo, um inversor meia-ponte (*half-bridge*), um filtro ressonante e o circuito de comando auto-oscilante.

<span id="page-13-0"></span>1.1.1 Objetivos Específicos

No desenvolvimento desse trabalho, devem ser atendidos os seguintes objetivos:

- Projeto do filtro ressonante para a alimentação da lâmpada;
- Projeto do circuito de comando auto-oscilante para acionamento dos interruptores;
- Determinação da resistência equivalente da lâmpada em função do seu modelo matemático;
- Projeto do circuito de disparo do reator eletrônico;
- <span id="page-13-1"></span>Implementação do reator eletrônico utilizando lâmpada fluorescente.

# 1.2 ORGANIZAÇÃO DO TRABALHO

Este trabalho está organizado em 6 capítulos. No capítulo 2 são apresentadas algumas características sobres as lâmpadas fluorescentes e os reatores eletrônicos. São apresentadas as etapas de operação do reator eletrônico auto-oscilante, assim como o projeto do capacitor do filtro de retificação e uma metodologia para projeto do filtro ressonante.

No capítulo 3 é explanado o funcionamento do circuito de comando autooscilante. Além disso, é mostrada a análise matemática do comando que originou a metodologia de projeto empregada.

No capítulo 4 apresenta-se o projeto dos componentes magnéticos do reator eletrônico. Inicialmente é feita uma revisão sobre conceitos necessários para o projeto de indutores e transformadores e em seguida são apresentadas as metodologias de projeto do indutor com núcleo EE e núcleo toroidal.

No capítulo 5 é apresentado a sequência de passos utilizadas para o projeto do reator eletrônico auto-oscilante, assim como a simulação realizada e os resultados obtidos através da implementação do protótipo.

As considerações finais sobre o trabalho são feitas no capitulo 6, no qual são discutidos o cumprimento dos objetivos inicialmente propostos para a realização deste trabalho e apresentadas as dificuldades encontradas durante a realização do mesmo.

# <span id="page-15-0"></span>**2. FILTRO RESSONANTE PARA ALIMENTAÇÃO DE LÂMPADA FLUORESCENTE**

<span id="page-15-1"></span>Para uma melhor compreensão do tema, há a necessidade de um estudo sobre as partes que formam o reator a ser projetado. Neste capitulo serão apresentadas algumas características das lâmpadas fluorescentes e dos reatores eletrônicos, assim como uma metodologia de projeto para o filtro ressonante do reator.

### 2.1 CARACTERÍSTICAS DA LÂMPADA FLUORESCENTE

A lâmpada florescente é uma lâmpada de descarga preenchida com vapor de mercúrio a baixa pressão. A Maior parte da luz é emitida por ela provém de uma ou mais camadas de fósforo excitadas pela radiação ultravioleta da descarga (ASSOSIAÇÃO, 1999). Estas lâmpadas podem ser de dois tipos, cátodo quente ou cátodo frio. A lâmpada de cátodo quente é a mais comumente utilizada para iluminação em geral. O funcionamento dessa lâmpada se dá da seguinte forma: Os elétrons emitidos pelos eletrodos, localizados nas extremidades da lâmpada, chocamse com as moléculas de mercúrio do interior da lâmpada, que ganham energia e fazem os elétrons subirem de camada de valência, causando a instabilidade da molécula. Para voltar a estabilidade o elétron retrocede para sua camada original, liberando assim a energia absorvida anteriormente em forma de radiação ultravioleta. É a radiação ultravioleta a responsável por excitar a camada de fósforo que reveste o interior da lâmpada, revertendo essa radiação em luz visível (POLONSKII; SEIDEL, 2008). A [Figura 1](#page-16-0) representa o funcionamento descrito.

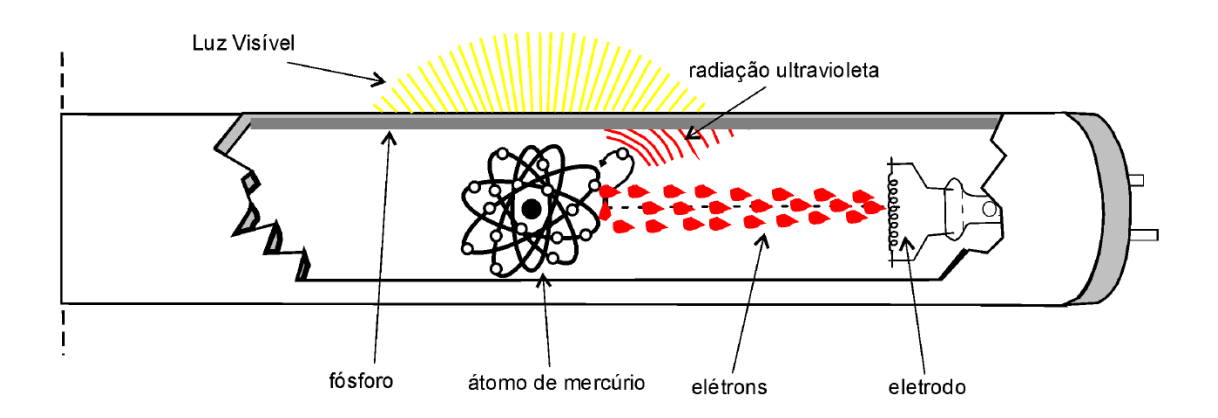

<span id="page-16-0"></span>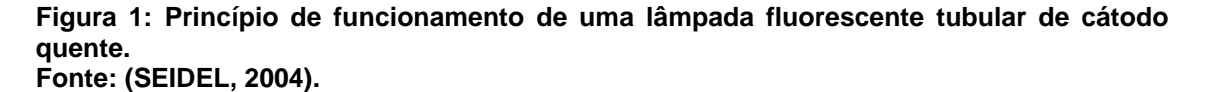

A eficiência, índice de reprodução de cores e temperatura de cor produzida pela lâmpada estão relacionadas à camada de fósforo que reveste o interior do bulbo da lâmpada (POLONSKII; SEIDEL, 2008). A lâmpada fluorescente apresenta uma impedância incremental negativa, ou seja, quando a corrente de descarga cresce a tensão decresce, por isso não pode ser alimentada diretamente da rede elétrica. A lâmpada não é alimentada por corrente contínua devido a migração dos átomos de mercúrio para uma extremidade da lâmpada, causando a emissão de luz apenas naquela extremidade e consequentemente o escurecimento do eletrodo (POLONSKII; SEIDEL, 2008).

O modelo exponencial vem sendo muito utilizado na representação da lâmpada fluorescente por satisfazer as condições de operação dos reatores eletrônicos, tanto para aplicações onde a potência entregue é fixa quanto variável (CERVI, *et al.*, 2002).

O modelo exponencial da lâmpada fluorescente escolhida é apresentado na equação (1), em que o valor da resistência é dado em função da potência entregue à lâmpada, (CERVI, *et al.*, 2002). Para uma potência de 15W tem-se uma resistência de 127,45Ω.

$$
R(P_o) = 1041e^{-0.14P} + 8059e^{-0.924P}
$$
 (1)

### <span id="page-17-1"></span>2.2 CARACERÍSTICAS DOS REATORES ELETRÔNICOS

Os reatores eletrônicos são usualmente alimentados com tensão da rede elétrica (127/220V, 50/60Hz) ou por tensão contínua para sistemas de emergência. Geralmente são constituídos de retificação, filtro capacitivo ou estágio de correção de fator de potência, um inversor e um filtro ligado a carga (POLONSKII; SEIDEL, 2008). A [Figura 2](#page-17-0) representa a topologia básica para os reatores eletrônicos.

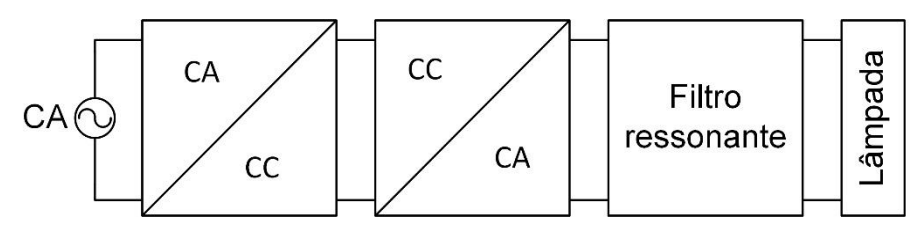

**Figura 2: Diagrama básico de um reator eletrônico. Fonte: Autoria Própria.**

<span id="page-17-0"></span>Quando alimentado por corrente alternada da rede elétrica, há a necessidade da retificação dessa tensão e do uso de um filtro capacitivo de alta capacitância para filtrar a frequência da rede. Em aplicações com estágio de correção do fator de potência pode-se utilizar um filtro LC para filtrar as altas frequências provenientes do chaveamento desse estágio (POLONSKII; SEIDEL, 2008).

O uso do filtro capacitivo amplifica as distorções harmônicas na corrente de entrada do circuito e consequentemente reduz o fator de potência. O uso do filtro LC com baixa capacitância aliada a um estágio de correção de fator de potência pode aumentar o fator de potência para acima de 96%, mas não é viável em questões de custo e volume para aplicações de baixa potência (POLONSKII; SEIDEL, 2008).

O inversor CC/CA é responsável por gerar uma tensão quadrada, geralmente com frequência acima de 20kHz (LI, *et al.*, 1997). O tipo de inversor mais comumente utilizado é o inversor meia-ponte devido ao custo, sendo que, por possuir apenas dois semicondutores de potência tem um preço menor que o inversor pontecompleta, que possui quatro semicondutores. Outra topologia utilizada é o inversor *push-pull* (SEIDEL, 2004). Um problema ao utilizar o inversor meia-ponte é que a tensão aplicada aos semicondutores é alta, se comparado com o inversor pontecompleta. Outra diferença entre o uso dos dois inversores é quanto a tensão fornecida na saída: o inversor meia-ponte fornece tensão quadrada positiva e nula, enquanto que o inversor ponte-completa geralmente fornece tensão quadrada positiva e negativa (POLONSKII; SEIDEL, 2008).

A tensão quadrada gerada pelo inversor é submetida a um filtro que irá alimentar a lâmpada fluorescente. Este filtro, do tipo ressonante, deve atender alguns requisitos, tais como (BISOGNO, *et al.*, 2002):

- fornecer uma alta tensão de partida para a lâmpada;
- controlar a corrente entregue à lâmpada em regime permanente;
- fornecer comutação suave aos semicondutores;

• remover a componente CC aplicada a lâmpada para que não haja um desgaste desigual dos eletrodos da lâmpada.

• proporcionar o preaquecimento dos eletrodos da lâmpada.

O conceito de comutação suave é fazer com que as chaves mudem de estado com zero de tensão ou zero de corrente, evitando assim a dissipação de energia durante a comutação. A comutação por zero de tensão é obtida comutando a chave enquanto a corrente circula por seu diodo intrínseco. A impedância do filtro ressonante deve ser indutiva para que a corrente esteja atrasada em relação a tensão na entrada do filtro, proporcionando assim a possibilidade da comutação por zero de tensão (LOPES, 2010).

<span id="page-18-0"></span>2.2.1 Etapas de operação do inversor

Como anteriormente citado, a topologia de reatores eletrônicos é composta por uma fonte de tensão continua, um inversor e um filtro ressoante. A [Figura 3](#page-19-0) mostra um reator eletrônico auto-oscilante simplificado. O estágio de retificação e filtragem foi substituído por uma fonte de tensão contínua.

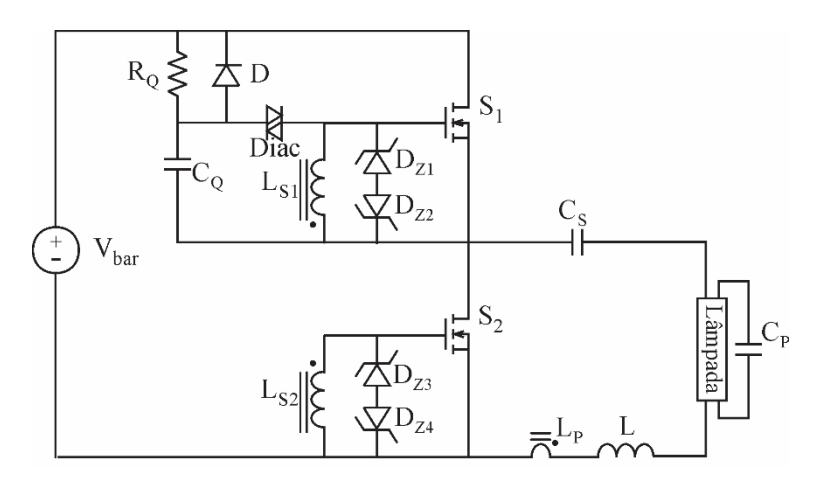

**Figura 3: Reator eletrônico auto-oscilante. Fonte: Autoria Própria.**

<span id="page-19-0"></span>Considerando as características citadas para o funcionamento do reator apresentado e as características da lâmpada fluorescente, pode-se dividir o funcionamento do circuito em quatro etapas.

Na etapa 1 a chave S1 está em condução e a chave S2 bloqueada, com isso, existe tensão aplicada na entrada do filtro ressonante, fazendo com que a corrente circule por ele, como mostrado na [Figura 4.](#page-19-1)

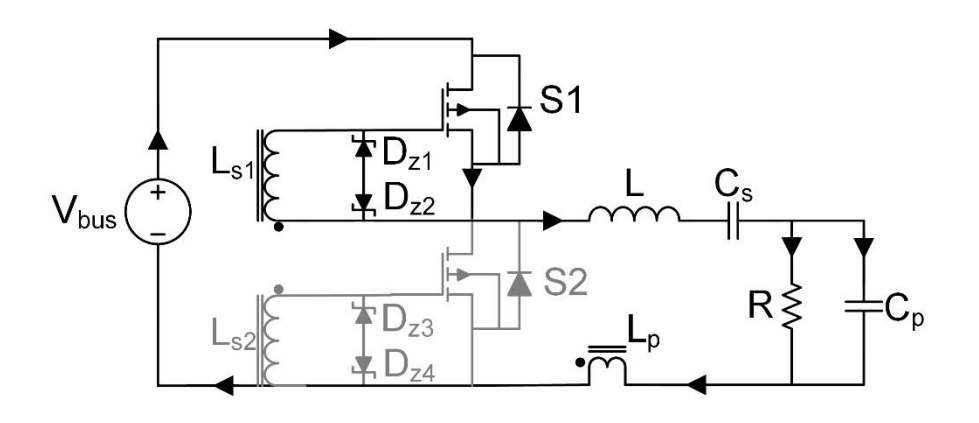

**Figura 4: Primeira etapa de operação do inversor. Fonte: Autoria Própria.**

<span id="page-19-1"></span>Na Etapa 2 ambas as chaves estão bloqueadas. Essa etapa corresponde ao tempo morto entre a comutação das chaves, que ocorre devido a troca de polaridade da tensão nos terminais *gate-source* das chaves. Como a corrente do filtro possui um atraso em relação a tensão de entrada, ela continua a circular pelo único caminho possível, o diodo intrínseco da chave S2, conforme ilustrado na [Figura 5.](#page-20-0)

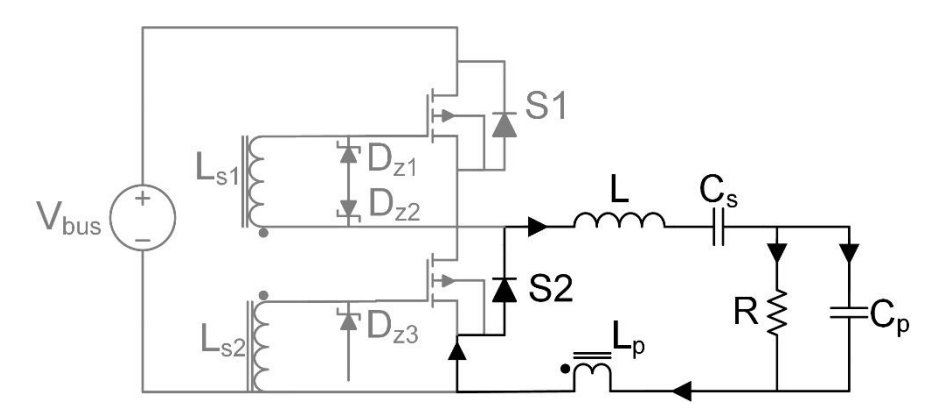

**Figura 5: Segunda etapa de operação do inversor. Fonte: Autoria Própria.**

<span id="page-20-0"></span>Na etapa 3 a chave S2 conduz e a chave S1 permanece bloqueada. O chaveamento de S2 é feito enquanto a corrente do filtro passa por seu diodo intrínseco e, portanto, ela é comutada com zero de tensão. A corrente continua a circular pelo diodo intrínseco até que seu sentido se inverta, passando então a circular pela chave S2. Essa etapa é exemplificada na [Figura 6.](#page-20-1)

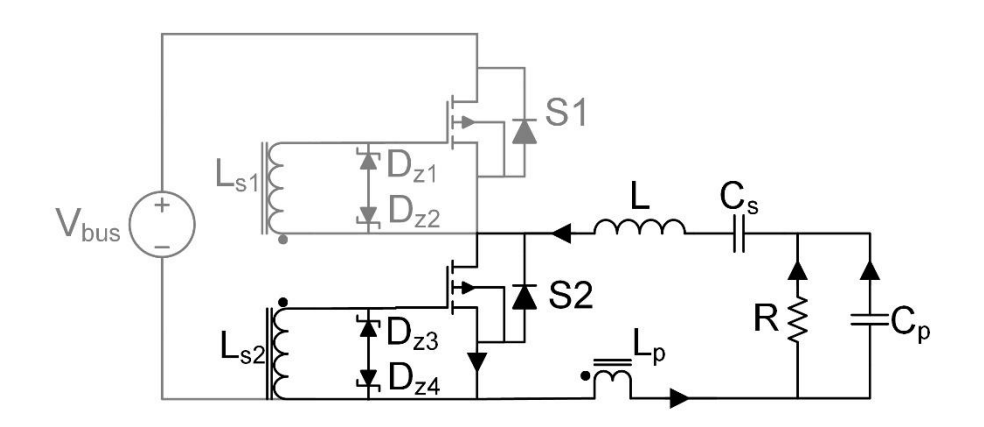

**Figura 6: Terceira etapa de operação do inversor. Fonte: Autoria Própria.**

<span id="page-20-1"></span>Na etapa 4, ambas as chaves estão bloqueadas, a corrente do filtro passa a circular pelo diodo intrínseco da chave S1 como mostrado na [Figura 7.](#page-21-0)

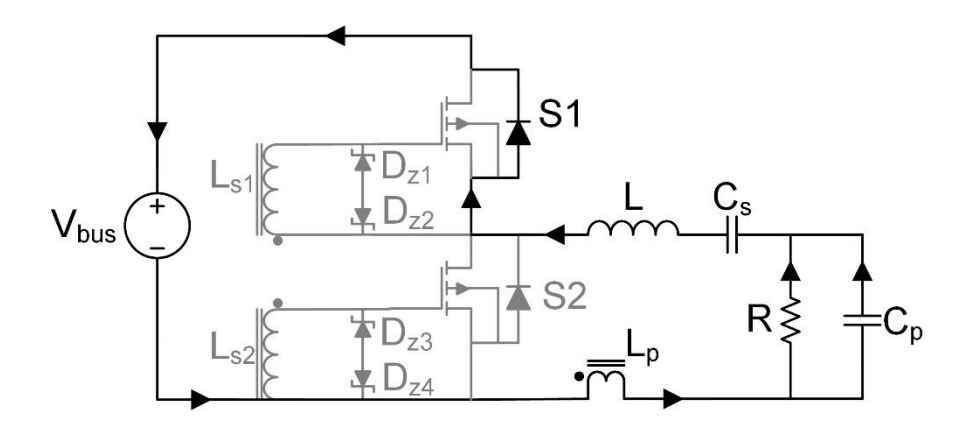

**Figura 7: Primeira etapa de operação do inversor. Fonte: Autoria Própria.**

<span id="page-21-0"></span>Quando a chave S1 é comutada novamente, essa troca de estado é feita sobre zero de tensão e a corrente continua a circular pelo diodo intrínseco da chave S1 até que tenha seu sentido invertido, voltando a primeira etapa de operação.

# <span id="page-21-1"></span>2.3 METODOLOGIA DE PROJETO PARA O FILTRO RESSONANTE

Para o bom funcionamento do reator, um filtro ressonante adequado deve ser utilizado. Na literatura existem diversas topologias de filtros ressonantes usados no acionamento de lâmpadas fluorescentes. Em (BISOGNO, *et al.*, 2002) é apresentado um comparativo entre várias topologias de filtros ressonantes que poderiam ser empregadas para o acionamento de lâmpadas fluorescentes, considerando requisitos como partida instantânea, comutação suave, ausência de corrente continua na lâmpada, entre outros. Dentre as topologias apresentadas, a que atende todos os requisitos avaliados é o filtro LC série C paralelo.

Quando usado para acionar uma lâmpada fluorescente, o filtro ressonante LC série C paralelo é caracterizado por possuir frequências de ressonância diferenciadas durante a partida e em regime permanente. Isso ocorre devido a lâmpada, que antes da ignição pode ser modelada como um circuito aberto. Quando o circuito entra em regime permanente, a lâmpada é vista como uma resistência com valor fixo (WAKABAYASHI, 2005).

Para calcular os componentes existem uma série de metodologias apresentadas pela literatura, como em (KAZIEMIERCZUK, 1993) e (COSBY; NELMS, 1994), entre outros. Em (LI, *et al.*, 1997) é apresentado ume método baseado no cálculo do regime permanente na frequência de ressonância e características inerentes da lâmpada fluorescente. Em (SEIDEL, 2004) é apresentada uma topologia baseada na defasagem angular entre corrente e tensão na entrada do filtro.

A metodologia a ser empregada neste trabalho é apresentada em (LOPES, 2014). Os MOSFETS são considerados ideais, o indutor e os capacitores do filtro também são considerados ideais e sem correntes parasitas. Em (LOPES, 2014) o sistema é normalizado, ficando dependente apenas do fator de qualidade e da frequência de ressonância do filtro. A [Figura 8](#page-22-0) representa o filtro ressoante LC série C paralelo.

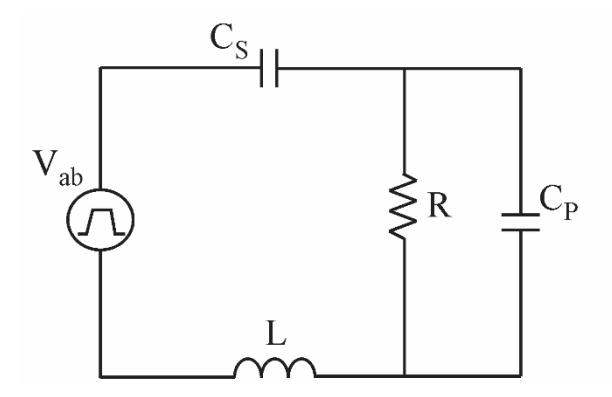

**Figura 8: Filtro ressonante LC série C paralelo. Fonte: Autoria Própria.**

<span id="page-22-0"></span>As equações normalizadas que servem como base para a obtenção das equações de projeto são apresentadas em (2) - (6). O termo ω<sup>s</sup> corresponde a frequência angular de comutação,  $\omega_1$  a ressonância entre o capacitor série e o indutor, ω<sup>2</sup> a ressonância entre o indutor e capacitor paralelo e Q é o fator de qualidade do filtro.

$$
\omega_1 = \frac{1}{\sqrt{LC_s}}
$$
 (2)

$$
\omega_2 = \frac{1}{\sqrt{LC_p}}\tag{3}
$$

$$
A_1 = \frac{\omega_1}{\omega_s} \tag{4}
$$

$$
A_2 = \frac{\omega_2}{\omega_s} \tag{5}
$$

$$
Q = \frac{\omega_1 L}{R} = \frac{1}{\omega_1 C_s R}
$$
 (6)

Na equação (7) é mostrado a impedância do filtro.

$$
Z_F = j\omega_s L \left( 1 + \frac{-1}{\omega_s^2 LC_s} + \frac{R}{j\omega_s L (1 + j\omega_s C_p R)} \right) \tag{7}
$$

Substituindo as equações (2) - (6) em (7) e reorganizando os termos é possível chegar na equação (8).

$$
\frac{1}{Z_F} = \frac{1}{j\omega_s L} \left( \frac{-A_1 + jQA_2^2}{A_1^3 + A_1A_2^2 - A_1 + jQA_2^2 (1 - A_1^2)} \right)
$$
(8)

A equação (9) define a potência ativa que é entregue a lâmpada. O termo Vef corresponde à componente fundamental da tensão aplicada na entrada filtro ressonante, que é obtida através da decomposição dessa tensão por séries de Fourier. Seu valor é definido por (10).

$$
P_L = \text{Re}\left(\frac{V_{ef}^2}{Z_F}\right) \tag{9}
$$

$$
V_{ef} = \frac{\sqrt{2}V_{bus}}{\pi} \tag{10}
$$

O coeficiente Kt, mostrado em (11), define a quantidade de potência que o sistema fornece.

Ele relaciona a potência da lâmpada com sua resistência e a tensão eficaz sobre o filtro (BISOGNO, 2006).

$$
K_t = \frac{P_L R}{V_{ef}^2} \tag{11}
$$

Substituindo-se a equação (8) em (9) e, em seguida, em (11) e reorganizando-se os termos tem-se a equação (12).

$$
K_{t} = \frac{A_{1}^{2}A_{2}^{2}}{(A_{1}^{3} + A_{1}A_{2}^{2} - A_{1}) + [QA_{2}^{2}(1 - A_{1}^{2})]^{2}}
$$
(12)

Para fornecer tensão suficiente para a partida da lâmpada, o filtro deve trabalhar na frequência de ressonância antes da ignição, sendo assim, deve-se inserir A2ig, mostrado em (13), que corresponde a uma razão entre frequência angular de ressonância na partida, definida em (14), e a frequência angular de chaveamento.

$$
A_{2ig} = \sqrt{A_1^2 + A_2^2} = \frac{\omega_r}{\omega_s}
$$
 (13)

$$
\omega_r = \frac{1}{\sqrt{L \frac{C_s C_p}{C_s + C_p}}}
$$
\n(14)

Substituindo (13) em (12) obtém-se (15).

$$
K_{t} = \frac{A_{1}^{2}(A_{2ig}^{2} - A_{1}^{2})^{2}}{A_{1}^{2}(A_{2ig}^{2} - A_{1}^{2})^{2} + Q^{2}(A_{2ig}^{2} + A_{1}^{2}(A_{1}^{2} - A_{2ig}^{2} - 1))^{2}}
$$
(15)

Com (15) deve-se encontrar o valor de A1. Para tal, necessita-se do fator de qualidade Q a ser usado no filtro, o valor de  $A_{2iq}$  e o fator  $K_t$ , calculado através de (11). A equação (15) resulta em diferentes valores para A1. O valor de A1 representa a diferença entre a frequência angular de ressonância de L e Cs com relação a frequência angular de comutação ωs. Conforme o valor de A1 se aproxima de 1, mais perto da frequência de comutação a ressonância estará. Valores menores que 1 indicam que o filtro possui característica indutiva e frequência de ressonância menor que a frequência de comutação. Valores maiores que 1 indicam filtro com característica capacitiva e frequência de comutação menor que a de ressonância. Para se atender a característica de comutação suave do filtro, o valor de A<sub>1</sub> a ser escolhido deverá ser menor que 1, permitindo assim o cálculo de L e C<sub>s</sub> através das equações (16) e (17).

$$
C_s = \frac{1}{Q A_1 \omega_s R} \tag{16}
$$

$$
L = \frac{QR}{A_1 \omega_s} \tag{17}
$$

Através das equações (3), (5) e (13) pode-se encontrar uma equação para o cálculo do capacitor paralelo, apresentada em (18).

$$
C_p = \frac{1}{\omega_s^2 L(A_{2ig}^2 - A_1^2)}
$$
(18)

### <span id="page-25-0"></span>2.4 PROJETO DO CAPACITOR DE RETIFICAÇÃO

O retificador de onda completa com filtro capacitivo permite transformar uma tensão alternada numa tensão continua com ondulação de o dobro da frequência da alternada. Esta ondulação é dependente do tamanho do capacitor: quanto maior o capacitor, menor a ondulação apresentada pela tensão. Esse tipo de retificação é muito usado em reatores que não necessitam de correção de fator de potência. A [Figura 9](#page-26-0) mostra a topologia de um retificador onda completa com filtro capacitivo e uma carga resistiva.

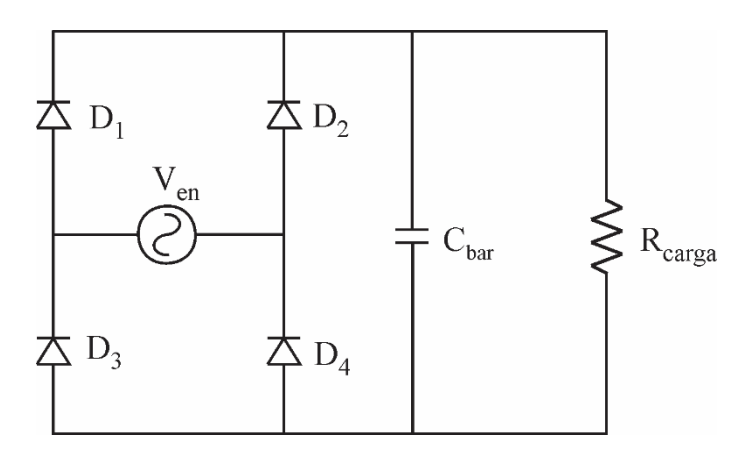

**Figura 9: Retificador de ponte-completa com filtro capacitivo. Fonte: Autoria Própria.**

<span id="page-26-0"></span>A ponte completa dos diodos é responsável por refletir a parte negativa da onda senoidal de entrada para o semiplano positivo, criando assim uma onda contínua com o dobro da frequência de entrada. O capacitor impede a variação brusca de tensão na saída do retificador, portanto a tensão fica com um valor praticamente contínuo, possuindo uma ondulação causada pela descarga do capacitor. A descarga ocorre quando a tensão de entrada é menor que a tensão sobre o capacitor. A [Figura](#page-26-1)  [10](#page-26-1) ilustra a tensão sobre o capacitor comparada com a tensão na saída do retificador de onda completa.

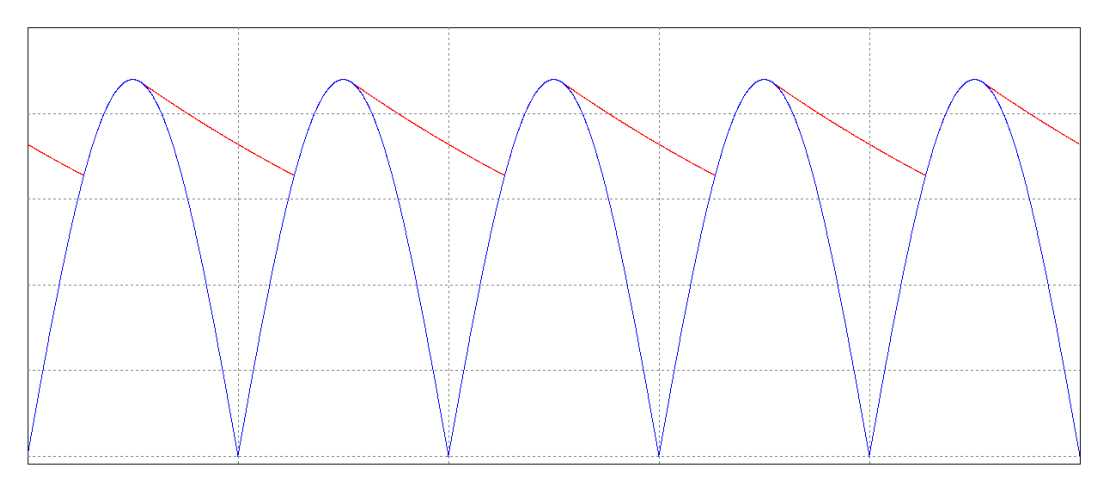

<span id="page-26-1"></span>**Figura 10: Forma de onda da tensão na saída do retificador e sobre o capacitor. Fonte: Autoria Própria.**

Como mostrado no anexo B de (LOPES, 2010), através da energia transferida para o capacitor durante sua carga, é possível determinar uma equação para a ondulação da tensão em cima do capacitor, essa equação é mostrada em (19).

Para tal cálculo, a frequência corresponde ao dobro da frequência da tensão de entrada.

$$
C_{bar} = \frac{P_{en}}{f(V_{\text{max}}^2 - V_{\text{min}}^2)}
$$
(19)

Onde Pen corresponde a potência entregue na entrada do circuito.

#### <span id="page-28-1"></span>**3. COMANDO AUTO-OSCILANTE**

Entre as diversas formas de comando para reatores eletrônicos, as mais utilizadas são o comando auto-oscilante e os circuitos integrados (CI's) dedicados. Os CI's dedicados requerem uma alimentação em corrente contínua e para tal, é necessário utilizar uma fonte de tensão externa ou alguma técnica para utilizar a tensão de entrada do próprio sistema. Possuem o funcionamento independente dos parâmetros do circuito e da carga. O comando alto-oscilante, por outro lado, não necessita de fontes de alimentação, porém seu funcionamento é dependente dos parâmetros do circuito e da carga utilizada (LOPES, 2014). Antes dos reatores eletrônicos, o comando auto-oscilante foi utilizado em modulação em frequência, demodulação, amplificação, conversores de potência e sistemas de comunicação e telemetria (SEIDEL, 2004).

#### <span id="page-28-2"></span>3.1 FUNCIONAMENTO DO COMANDO AUTO-OSCILANTE

A [Figura 11](#page-28-0) apresenta o comando auto-oscilante sendo utilizado para acionar um reator eletrônico, nela está representado o esquema completo do reator eletrônicos auto-oscilante, incluindo o estágio de retificação e filtragem e o circuito de disparo do comando.

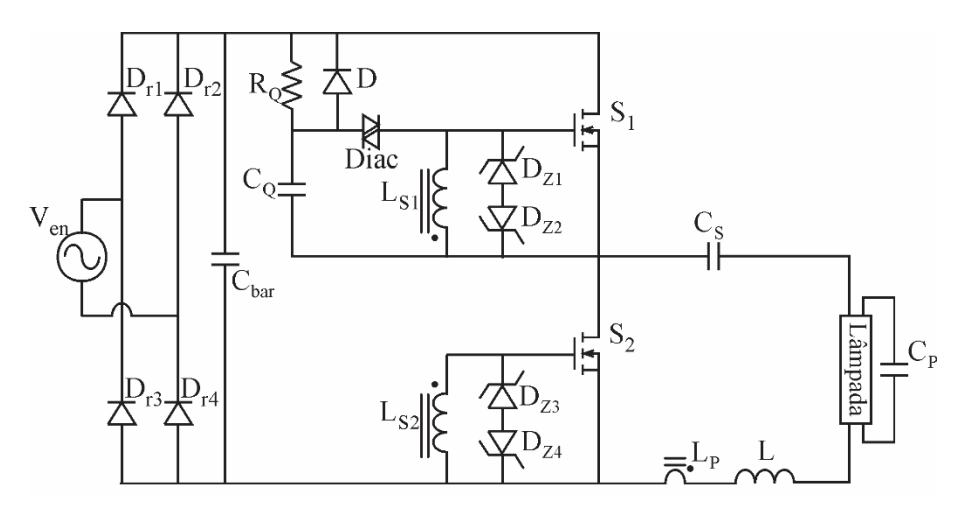

<span id="page-28-0"></span>**Figura 11: Esquema completo do Reator Eletrônico Auto-Oscilante. Fonte: Autoria Própria.**

O comando auto-oscilante é constituído por um transformador de corrente com dois secundários (Ls1 e Ls2), diodos zener e um circuito de disparo formado por um resistor, um diodo, um capacitor e um Diac. O funcionamento desse circuito pode ser explicado dividindo-o em três partes distintas (SEIDEL, 2004):

- A primeira corresponde ao circuito de disparo, constituído do resistor Rq, capacitor Cq, do diodo D e do Diac.
- A segunda abrange os componentes do filtro ressonante e a lâmpada fluorescente.
- A terceira representa circuito de comando, constituído pelo transformador de corrente e seus enrolamentos, Lp, Ls1 e Ls2, e dos diodos zener  $D_{z1}$  ao  $D_{z4}$ .

Na primeira etapa o capacitor  $C_q$  é carregado através da resistência  $R_q$  pela fonte de tensão Vbar. Quando a tensão do capacitor atinge a tensão de disparo do Diac, um pulso de tensão é aplicado nos terminais da chave S1.

Na segunda etapa a chave S1 conduz, forçando a passagem de corrente pelo filtro ressoante.

Na terceira etapa, a corrente que circula pelo filtro também circula pelo enrolamento primário do transformador de corrente, induzindo assim corrente nos secundários que, por sua vez, polarizam os diodos zener e consequentemente ocasionam a comutação da chave. Como os secundários são ligados com polaridades invertidas entre si nas chaves, a tensão sobre os terminais das chaves são contrárias devido a polarização dos diodos zener, logo as chaves irão comutar de forma complementar ligando e desligando o filtro do barramento de tensão contínua ( $V_{bar}$ ).

O diodo D é responsável por descarregar o capacitor C<sup>q</sup> toda vez que a chave S2 conduz, evitando assim que ele atinja a tensão de disparo do Diac quando o sistema entra em regime. O tempo de carga de  $C_q$  deve ser maior que o tempo de condução das chaves para que ele não atinja a tensão de disparo do Diac a cada ciclo de comutação.

#### <span id="page-30-2"></span>3.2 ANÁLISE DO COMANDO AUTO-OSCILANTE

O circuito de comando pode ser representado por um circuito equivalente que leva em conta apenas uma das chaves, mas serve para ambas. A [Figura 12](#page-30-0) representa o circuito equivalente mencionado, e a [Figura 13](#page-30-1) mostra as correntes que por ele circulam, ou seja, as correntes que circulam no circuito de disparo dos MOSFETS. A análise realizada a seguir é apresentada em (SEIDEL, 2004).

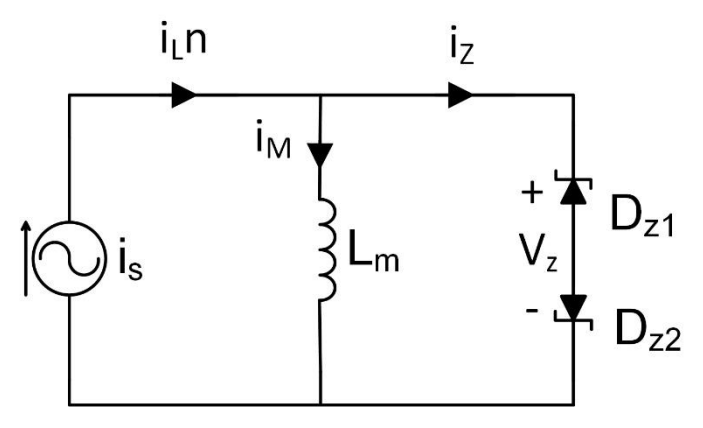

<span id="page-30-0"></span>**Figura 12: Circuito equivalente do secundário do transformador de corrente. Fonte: Autoria Própria.**

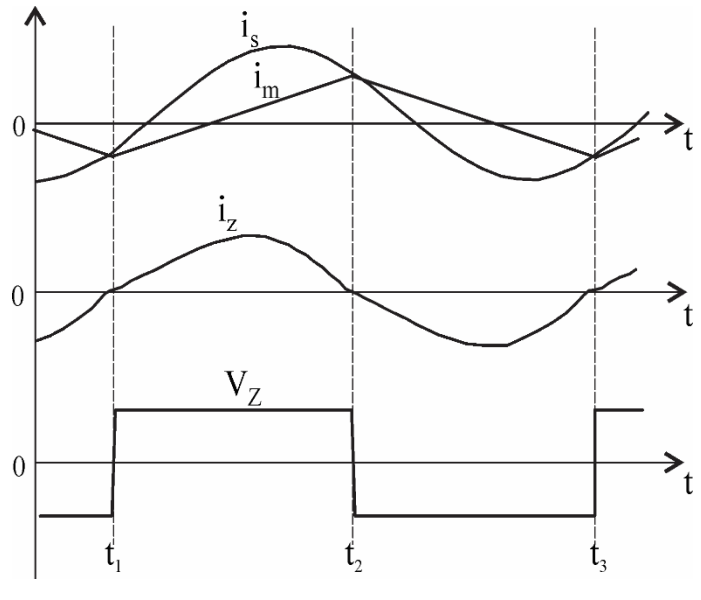

**Figura 13: Correntes do circuito equivalente. Fonte: Autoria Própria.**

<span id="page-30-1"></span>A fonte de corrente i<sup>s</sup> corresponde a corrente que circula pelo filtro ressonante refletida em um dos secundários do transformador de corrente. O valor da corrente do secundário é definido pela corrente que circula pelo filtro ressoante e pela relação de espiras entre primário e secundário. A indutância L<sup>m</sup> corresponde a indutância magnetizante do transformador de corrente, i<sup>z</sup> é a corrente que circula pelos diodos zener e  $V_z$  é a tensão dos diodos zener, responsáveis pela comutação da chave.

A corrente i<sup>s</sup> tem formato senoidal com a frequência de chaveamento devido ao filtro ressonante presente no primário do transformador de corrente. A corrente i<sup>m</sup> tem formato triangular, característico de carga e descarga de indutâncias. A soma das duas correntes corresponde a corrente iz. Analisando essas correntes, nota-se que a troca de polaridade da tensão  $V<sub>z</sub>$  se dá quando a corrente iz é nula. A troca de polaridade de  $V_z$  ocorre quando is e im possuem o mesmo valor. Baseado nessa análise pode-se construir um diagrama de blocos que represente o circuito como um todo (POLONSKII; SEIDEL, 2008). A [Figura 14](#page-31-0) mostra o diagrama obtido.

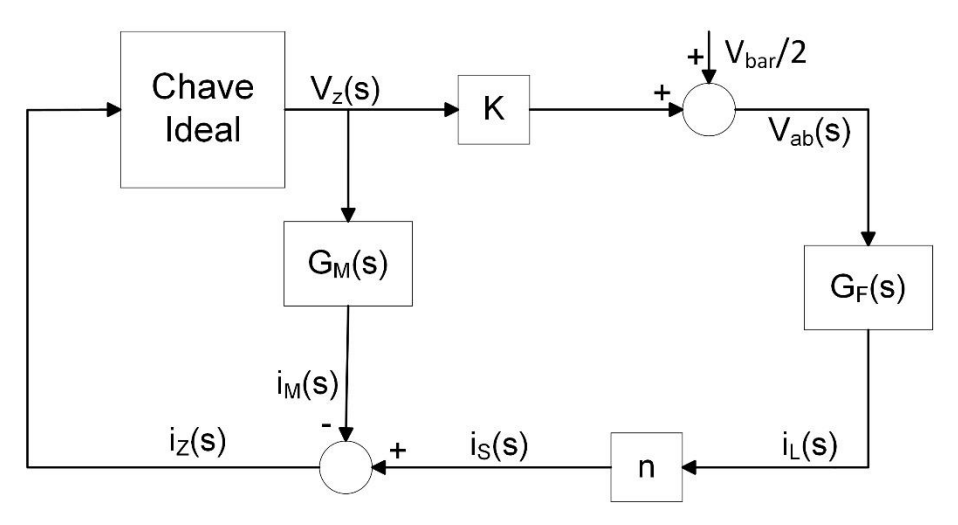

**Figura 14: Diagrama de blocos representando a operação do reator. Fonte: Autoria Própria.**

<span id="page-31-0"></span>No diagrama apresentado temos que G<sup>F</sup> corresponde a função de transferência da corrente do filtro ressonante em relação a tensão aplicada na entrada do filtro, G<sup>M</sup> é a função de transferência da corrente magnetizante em relação a tensão zener, K é a relação entre a tensão  $V_z$  e a tensão aplicada na entrada do filtro ressonante e n é a relação de espiras entre o primário e o secundário do transformador de corrente. O coeficiente K é dado por (20) (LOPES, 2014).

$$
K = \frac{V_{bar}}{2V_z} \tag{20}
$$

Quando a corrente i<sup>z</sup> é nula, o bloco representando a chave ideal troca de polaridade, gerando assim uma tensão Vz positiva ou negativa. O sistema pode ser considerado um sistema de controle realimentado de uma entrada e uma saída (SISO) e, devido a chave ideal ser um elemento não linear, o sistema não pode ser analisado por métodos convencionais. O diagrama apresentado na [Figura 14](#page-31-0) pode ser simplificado em um sistema com um bloco representando os elementos lineares e outro representado a não linearidade das chaves. Para tal, a entrada é considerada nula e a saída do sistema sem um valor de interesse (SEIDEL, 2004). Com isso obtemos o sistema apresentado na [Figura 15.](#page-32-0)

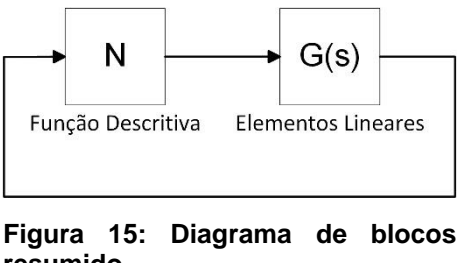

**resumido. Fonte: Autoria Própria.**

<span id="page-32-0"></span>Para fazer a análise desse sistema deve-se utilizar técnicas que considerem sistemas não lineares, como o método da função descritiva e o critério de estabilidade estendido de Nyquist. Outros possíveis métodos são os de Tsypkin e Hamel Locus e o método da função descritiva (LOPES, 2014).

#### <span id="page-32-1"></span>3.2.1 Método da função descritiva

O método da função descritiva é utilizado para prever se existem ciclos limites em um sistema que possui elementos não lineares, mas com restrições quanto ao tipo de sistema a ser analisado (SEIDEL, 2004).

Para o caso de reator eletrônico auto-oscilante, essa técnica pode ser utilizada devido a sua característica passa-baixas de filtro ressoante, podendo então ser encontrada uma função descritiva (LOPES, 2014). Para definir essa função descritiva devem-se fazer algumas considerações:

- O sistema deve possuir pelo menos um elemento não linear, no caso de mais de uma linearidade, apenas a mais significativa deve ser considerada;
- O elemento que possui a não linearidade deve ser invariante no tempo;
- Apenas a componente fundamental da não linearidade é considerada;
- Não linearidade do tipo ímpar.

O reator eletrônico com comando auto-oscilante cumpre com essas características, pois utiliza o filtro ressoante, que possui caraterística de passa-baixa e utiliza a aproximação fundamental. A não linearidade do sistema é gerada pela comutação as chaves.

A função descritiva ou função descritiva senoidal de um elemento nãolinear é dada pela razão complexa entre a componente fundamental da saída do elemento o a amplitude da senóide de entrada. A função descritiva do elemento nãolinear da chave do reator eletrônico auto-oscilante é definida pela equação (21) (SEIDEL, 2004).

$$
N = \frac{4V_z}{\pi i_z} \angle 0^\circ \tag{21}
$$

O valor de V<sup>z</sup> corresponde à tensão de polarização dos diodos zener utilizados e é um valor constante. Já i<sup>z</sup> é a amplitude da corrente de polarização diodos zener, obtida com seu valor de potência.

<span id="page-33-0"></span>3.2.2 Critério de estabilidade estendido de Nyquist (CEEN)

"O Critério de estabilidade de Nyquist relaciona a resposta em frequência de malha aberta com o número de polos e zeros em malha fechada da equação característica localizadas no semipleno positivo de S para determinar graficamente a estabilidade em malha fechada do sistema. " (SEIDEL, 2004)

O CEEN baseia-se no argumento de Cauchy, que estabelece relações entre a resposta em frequência da malha aberta com a estabilidade em malha fechada (SEIDEL, 2004).

Considerando o sistema apresentado na [Figura 15,](#page-32-0) temos que o bloco formado pela chave ideal pode ser representado por N, e que o bloco G(s) corresponde a função de transferência do elementos lineares do circuito e é definido em (22) (SEIDEL, 2004).

$$
G(s) = G_M(s) - KG_F(s)n
$$
\n(22)

As funções  $G_M(s)$  e  $G_F(s)$  são dadas por (23) e (24) respectivamente.

$$
G_M(s) = \frac{1}{L_{ms}s}
$$
\n(23)

$$
G_F(s) = \frac{1}{L} \frac{s^2 + sa}{s^3 + s^2 a + sb + c}
$$
 (24)

Os coeficientes a, b e c são dados respectivamente por (25), (26) e (27):

$$
a = \frac{1}{RC_p} \tag{25}
$$

$$
b = \frac{1}{LC_s} + \frac{1}{LC_p} \tag{26}
$$

$$
c = \frac{1}{RLC_sC_p} \tag{27}
$$

Considerando s=jω, a equação característica do sistema apresentado na [Figura 15](#page-32-0) é dada por (28).

$$
G(j\omega) = -\frac{1}{N} \tag{28}
$$

Se a equação (28) possuir solução, o sistema pode apresentar ciclo limite e a forma gráfica de G(jω) e -1/N fornece informações sobre sua estabilidade. Como é percebido através da equação (21), o elemento não linear N possui ângulo zero. Isso quer dizer que é constituído de um valor puramente real. Logo, o ponto de intersecção entre G(jω) e -1/N, ou seja, a solução para a equação (28), é um valor sobre o eixo real. A [Figura 16](#page-35-0) apresenta a o diagrama de Nyquist para as equações analisadas.

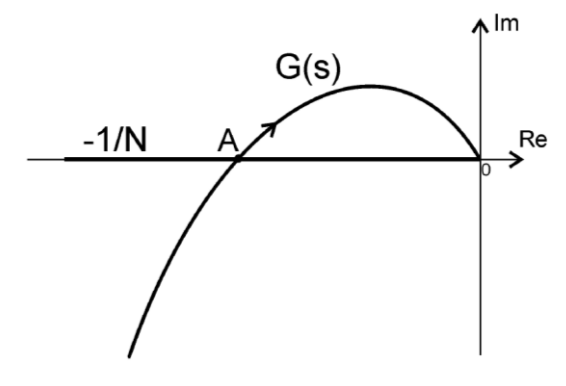

**Figura 16: CEEN para um sistema genérico. Fonte: (SEIDEL, 2004).**

<span id="page-35-0"></span>Devido à conclusão apresentada, pode-se utilizar a expressão dada por

(29).

$$
\operatorname{Im}(G(s)) = \operatorname{Im}(G(j\omega)) = 0\tag{29}
$$

Substituindo (29) em (22) chega-se na equação (30):

$$
L_{ms}(\omega) = -\frac{L}{Kn} \frac{\left(c - a\omega^2\right)^2 + \left(b\omega - \omega^3\right)^2}{\left[a\omega^2 \left(a\omega^2 - c\right) + \omega^3 \left(b\omega - \omega^3\right)\right]}
$$
(30)

A solução da equação (30) fornece o valor da indutância total dos secundários do transformador de corrente, como são dois, a indutância de cada enrolamento é dada por (31).

$$
L_{s1} = L_{s1} = \frac{L_{ms}}{2}
$$
 (31)

<span id="page-36-0"></span>3.2.3 Cálculo da relação de espiras do transformador de corrente

O transformador de corrente empregado no comando auto-oscilante é constituído de um enrolamento primário e dois enrolamentos secundários idênticos. A corrente que circula no primário é responsável por induzir corrente em ambos os enrolamentos secundários. A equação (32) descreve esse processo.

$$
i_p n_p = i_{s1} n_{s1} + i_{s2} n_{s2}
$$
\n(32)

Como os secundários devem possuir o mesmo número de espiras, como mostra (33), assume-se que a corrente que circula por eles é idêntica, como mostrado em (34).

$$
n_{s1} = n_{s2} = n_s \tag{33}
$$

$$
i_{s1} = i_{s2} = i_s \tag{34}
$$

Substituindo (33) e (34) em (32) obtém-se (35):

$$
i_p n_p = 2i_s n_s \tag{35}
$$

Como a relação de transformação é dada pelo número de espiras do primário sobre o número de espiras do secundário, pode-se reescrever a equação (35) como (36).

$$
n = \frac{2i_s}{i_p} \tag{36}
$$

#### <span id="page-37-0"></span>3.3 PROJETO DO CIRCUITO DE DISPARO

Como mostrado na [Figura 11,](#page-28-0) o circuito de disparo é constituído de um resistor  $R_q$ , um capacitor  $C_q$ , um diodo D e um Diac. O capacitor é carregado com tensão através do resistor interligado na tensão de barramento. Quando essa tensão atinge a tensão de disparo do Diac, um pulso de tensão é aplicado nos terminais de um dos secundários do transformador de corrente fazendo com que a chave comute e o circuito entre em operação. O diodo é responsável por descarregar o capacitor a cada ciclo de operação, evitando assim com que o Diac dispare novamente.

Para projetar esse circuito deve-se primeiramente definir a tensão de disparo do Diac, a tensão de barramento do circuito e o tempo de carga desejado para o capacitor.

Tendo os valores desses parâmetros, o próximo passo é escolher um valor para a capacitância, e usar a equação característica da carga do capacitor para determinar a resistência a ser utilizada, essa equação é apresentada em (37). A tensão de disparo V<sub>dis</sub> corresponde a tensão de avalanche do Diac, Vbar é a tensão de barramento  $e t_c$  é o tempo de carga do capacitor. O tempo tc deve ser maior que o período de comutação do reator.

$$
V_{dis} = V_{bar}\left(1 - e^{-\frac{t_c}{C_q R_q}}\right)
$$
 (37)

Preferencialmente escolhe-se um valor baixo para a capacitância, e isso resulta em um valor alto para a resistência. Por consequência a corrente que circula pelo circuito de disparo é baixa, não impactando muito no funcionamento em regime do reator. O diodo deve se adequado à frequência de operação do circuito.

#### <span id="page-38-0"></span>**4. PROJETO DOS COMPONENTES MAGNÉTICOS**

Para o projeto dos componentes magnéticos a serem utilizados na implementação do reator eletrônico auto-osilante, uma revisão básica sobre magnetismo e circuitos magnéticos se faz necessária.

A força magnetomotriz é uma grandeza escalar que é proporcional a integral do campo magnético entre dois pontos. Tendo um campo magnético constante em uma distância l, temos que a força magnetomotriz é dada por (38):

$$
\mathfrak{I} = Hl \tag{38}
$$

O fluxo magnético passando por uma superfície de área A<sup>c</sup> é dado pela integral sobre a superfície do produto escalar entre a densidade de fluxo magnético com o vetor dA<sup>c</sup> de direção normal à superfície. Para um fluxo magnético uniforme tem-se (39):

$$
\phi = BA_c \tag{39}
$$

A lei de Faraday relaciona tensão induzida em uma espira com o fluxo passando pelo interior dessa mesma espira. Para N espiras tem-se (40):

$$
v(t) = N \frac{d\Phi}{dt}
$$
 (40)

Para uma densidade fluxo constante, e juntando (39) e (40), obtém-se (41):

$$
v(t) = A_c \frac{dB}{dt}
$$
 (41)

A Lei de Lenz infere que a tensão induzida pela variação fluxo Φ(t) possui uma polaridade que produz uma corrente elétrica que gera um Φ'(t) que se opõe a variação e fluxo Φ(t).

A Lei de Ampere relaciona a corrente em um enrolamento com a força magnetomotriz e o campo magnético H. A força magnetomotriz em um caminho fechado é igual à corrente que passa pelo interior desse caminho. Supondo um núcleo magnético obtém-se (42):

$$
\mathfrak{I}(t) = H(t)l_m = i(t) \tag{42}
$$

Materiais magnéticos podem ser classificados quanto seu alinhamento magnético e sua permeabilidade e susceptibilidade magnética (PINHEIRO, 2012).

No alinhamento magnético, eles podem ser materiais moles ou materiais duros. Os materiais moles possuem um baixo magnetismo remanente e uma curva de magnetização estreita. Já os materiais duros possuem um alto magnetismo remanente e sua curva de magnetização é larga. Alguns exemplos de materiais moles são o aço silício e a ferrite, os materiais duros são os ímãs.

A susceptibilidade e a permeabilidade magnética indicam a capacidade de um material em magnetizar-se sob a ação campo magnético externo. Os materiais classificam-se como:

- Diamagnéticos possuem permeabilidade relativa menor que 1. Exemplos: agua, madeira, cobre, gases inertes, ouro e silício.
- Paramagnéticos possuem permeabilidade relativa maior que 1. Exemplos: platina, alumínio, oxigênio e sódio.
- Ferromagnético possuem permeabilidade relativa muito maior que 1. Exemplos: ferro, cobalto, níquel, ligas, ferrite.
- Antiferromagnéticos possuem permeabilidade igual a 1. Exemplos: cromo e magnésio.

Cada tipo de material magnético é caracterizado por possuir sua própria curva BxH, conhecida como curva de histerese. Esta curva possui um nível de saturação e é variante com a temperatura. Para o projeto de elementos magnéticos, essa curva é simplificada para uma reta (PINHEIRO, 2012). A permeabilidade absoluta de um material é dada pelo produto entre sua permeabilidade relativa e a permeabilidade do vácuo, como mostrado em (43).

$$
\mu = \mu_r \mu_o \tag{43}
$$

Ao se projetar elementos magnéticos existem uma grande quantidade de materiais à disposição. Para escolher um, deve-se levar em conta características como frequência de excitação, perdas, tamanho e formato, custo e desempenho. Como exemplo desses materiais têm-se o Aço-silício, as ligas de ferro, materiais amorfos, pó de ferro e ferrite.

No que se trata de circuito magnéticos, para sua análise e resolução é feita uma analogia com os circuitos elétricos.

A relutância de um caminho magnético é definida por (44).

$$
\mathfrak{R} = \frac{1}{\mu A_c} \tag{44}
$$

A força magetomotriz pode ser definida por (45):

$$
\mathfrak{I} = \frac{BI}{\mu} \tag{45}
$$

Com (44) e (39) obtém-se (46):

$$
\mathfrak{J} = \frac{\Phi I}{A_c \mu} \tag{46}
$$

Substituindo (45) em (46) tem-se (47):

$$
\mathfrak{I} = \frac{\Phi I}{\mathfrak{R}} \tag{47}
$$

Percebemos que essa equação é análoga a lei de ohm para circuitos elétricos, assim a força magnetomotriz  $(3)$  corresponde a tensão (V), a relutância com a resistência e o fluxo magnético com a corrente elétrica.

Em análise desses circuitos magnéticos mostra-se a importância de usar um núcleo com entreferro para o projeto de indutores. As principais razões são que, sem o entreferro a indutância é proporcional a permeabilidade do material magnético do núcleo que, por sua vez, depende da temperatura e do ponto de operação, ou seja, da corrente.

Como a relutância do entreferro geralmente é maior que a do núcleo, é possível obter valores de indutância que são pouco dependentes da permeabilidade do núcleo, mas são dependentes da permeabilidade do ar que pode ser considerada constante, com a introdução desse entreferro a corrente de saturação é bem superior.

Quando uma corrente circula por um condutor, ela tende a circular principalmente na região da superfície do condutor. Esse fenômeno é denominado efeito pelicular (*Skin*). Quanto maior a frequência dessa corrente, mais pela periferia do condutor ela circula. A profundidade de penetração da corrente, dada em centímetros, considerando o condutor como sendo de cobre e trabalhando a 100°C é apresentada em (48) (BARBI, *et al.*, 2002).

$$
\delta = \frac{7.5}{\sqrt{f}}
$$
 (48)

# <span id="page-41-0"></span>4.1 PROJETO DO INDUTOR – MÉTODO *AeA<sup>w</sup>*

A metodologia AeA<sup>w</sup> apresentada aqui é descrita em (PINHEIRO, 2012). Para utilizar esta metodologia os seguintes parâmetros do indutor devem ser conhecidos:

- Indutância;
- Corrente de pico;
- Corrente eficaz;
- Frequência;
- Ondulação da corrente.

Os indutores são geralmente projetados para evitar a saturação. Com isso pode-se fazer a afirmação mostrada em (49).

$$
\frac{\Delta H}{H_{\text{max}}} = \frac{\Delta I}{I_p} = \frac{\Delta B}{B_{\text{max}}}
$$
(49)

Primeiramente deve-se escolher o material que corresponderá ao núcleo magnético do indutor e conhecer sua curva BxH. Com a ondulação da corrente e a corrente de pico, e sabendo também a saturação máxima do material, pode-se determinar a variação de B através de (50):

$$
\Delta B = \frac{\Delta I B_{\text{max}}}{I_p} \tag{50}
$$

Com ΔB pode-se determinar a perdas no ferro através das curvas e polinômios fornecidos pelos fabricantes. Os enrolamentos são geralmente de cobre com seção transversal circular. Ao se bobinar sobram espaços entre os condutores. O fator de utilização da janela é dado por (51) e possui valores que geralmente variam de 0.4 a 0.7, A<sub>w</sub> é a janela do carretel e A<sub>tc</sub> é a área efetiva ocupada pelos condutores (BARBI, *et al.*, 2002).

$$
k_w = \frac{A_{ic}}{A_w} \tag{51}
$$

Através da lei de Ampere e da analogia entre circuitos elétricos e magnéticos tem-se (52):

$$
NI = Hl = \Im \tag{52}
$$

A tensão nos terminais do indutor se dão por (53) ou (54).

$$
V(t) = N \frac{\Delta \Phi}{\Delta t}
$$
 (53)

$$
V(t) = L \frac{\Delta i}{\Delta t}
$$
 (54)

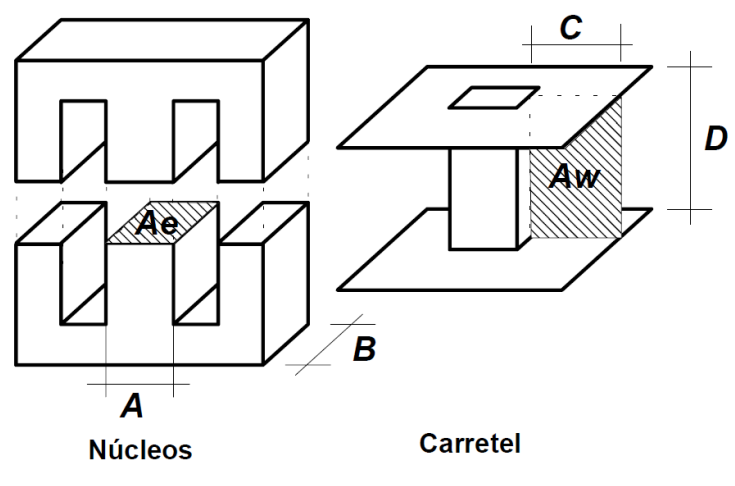

As seções A<sup>e</sup> e A<sup>w</sup> do indutor tipo E-E são mostradas na [Figura 17.](#page-43-0)

**Figura 17: Núcleo e carretel para indutores do tipo E-E. Fonte: (BARBI,** *et al.***, 2002).**

<span id="page-43-0"></span>Igualando (53) e (54), e substituindo (39) tem-se (55):

$$
N = \frac{L\Delta i}{\Delta B A_e} \tag{55}
$$

Quando a corrente no indutor é a de pico, o valor máximo de fluxo magnético (Bmax) é atingido, assim a (55) fica como mostrado em (56):

$$
N = \frac{LI_p}{B_{\text{max}}A_e} \tag{56}
$$

A máxima densidade de corrente nos condutores é dada por (57).

$$
J_{\text{max}} = \frac{NI_{\text{ef}}}{A_{\text{w}}} \tag{57}
$$

Juntando as equações (56) e (57) e levando em conta o fator de utilização da janela Aw, obtém-se (58).

$$
\frac{J_{\max}A_{w}k_{w}}{I_{ef}} = \frac{LI_{p}}{B_{\max}A_{e}}
$$
\n(58)

Isolando o produto AeA<sup>w</sup> tem-se (59):

$$
A_e A_w = \frac{L I_p I_{ef}}{B_{\text{max}} J_{\text{max}} k_w}
$$
(59)

Valores típicos de densidade de corrente estão entre 200 e 450 [A/cm<sup>2</sup>], inserindo esses valores em (59) obtém-se a equação (60) dada em [*cm*<sup>4</sup>].

$$
A_e A_w = \frac{L I_p I_{ef}}{B_{\text{max}} J_{\text{max}} k_w} \cdot 10^4
$$
 (60)

Obtendo esse produto deve-se procurar um núcleo compatível nos catálogos de fabricantes. Uma vez selecionado o núcleo, utilizam-se os valores apresentados no catálogo e a equação (56) para determinar o número de espiras.

Para se calcular o tamanho do entreferro, considerando a relutância do entreferro sendo muito maior que a relutância do núcleo, tem-se a equação (61):

$$
L = \frac{N^2}{\mathfrak{R}_g} = \frac{N^2 \mu_o A_e}{l_g} \tag{61}
$$

Reescrevendo (61) para isolar lg, tem-se (62).

$$
l_{g} = \frac{N^{2} \mu_{o} A_{e}}{L}
$$
 (62)

Para os núcleos EE o entreferro pode estar metade em cada braço ou inteiro no meio da peça. Como o indutor trabalha em alta frequência, deve-se considerar o efeito pelicular e então a bitola do fio não dever ser maior que 2 vezes a profundidade de penetração da corrente, como mostrado em (PINHEIRO, 2012), essa consideração é apresentada em (63).

$$
\phi_{\text{cond}} \le 2\delta \tag{63}
$$

A bitola do condutor é dada por (64).

$$
A_{cond} = \frac{I_{ef}}{J_{\text{max}}} \tag{64}
$$

O número de condutores a serem ligados em paralelo é obtido por (65).

$$
n_{cond} = \frac{A_{cond}}{\pi (0.5 \phi_{cond})^2}
$$
 (65)

#### <span id="page-45-0"></span>4.2 PROJETO DO INDUTOR TOROIDAL

A metodologia apresentada aqui é mostrada em (SEIDEL, 2004). Considerando a tensão sobre os secundários do transformador de corrente como sendo uma tensão quadrada e alternada com valor dado pela tensão de polarização dos diodos zener, pode-se calcular o fluxo magnético circulando no núcleo toroidal através da lei de Faraday, com isso chaga-se na expressão do fluxo máximo mostrada em (66).

$$
\phi_{\text{max}} = \frac{\sqrt{2}V_{\text{ef}}}{2\pi f N} \tag{66}
$$

Substituindo (66) em (39) obtém-se (67).

$$
B_{\text{max}} = \frac{\sqrt{2}V_{\text{ef}}}{2\pi f N A_{\text{ef}}}
$$
 (67)

Através da lei de Ampere e considerando a corrente como senoidal tem-se (68).

$$
i = \frac{Hl}{N\sqrt{2}}\tag{68}
$$

Multiplicando-se as equações (67) e (68) encontra-se uma equação para a potência, dada por (69).

$$
S = \frac{B_{\text{max}} 4fH}{\sqrt{2}} A_{ef} l_e
$$
 (69)

O produto dos termos Aef e l<sup>e</sup> fornece o volume do núcleo toroidal, logo pode-se representar (69) como (70).

$$
vol = \frac{\sqrt{2}S}{B_{\text{max}}4fH}
$$
 (70)

O núcleo toroidal deve possuir tamanho suficiente para acomodar o enrolamento primário e ambos os secundários, para tal, a potência apresentada em (70) deve ser dobrada (MCLYMAN, 2004). Através de um ajuste de unidade, onde B é dado em Gauss, H em Oersted e volume em centímetros cúbicos, tem-se a equação (71).

$$
vol = \frac{\sqrt{2}SO,4\pi}{B_{\text{max}} 2fH}
$$
 (71)

O número de espiras mínimo é definido em (72).

$$
N_{\min} = \frac{\sqrt{2V_{\text{ef}}10^8}}{2\pi f B A_{\text{ef}}}
$$
\n(72)

A intensidade do campo magnético obtém-se por (73).

$$
H = \frac{\sqrt{2}0.4\pi N I_{ef}}{l_e}
$$
 (73)

O número de espiras para cada enrolamento do transformador pode ser encontrado através do fator de indutância AL, fornecido na folha de dados do núcleo escolhido, e da indutância, dada em [ *nH* ], pela equação (74).

$$
N = \sqrt{\frac{L}{A_L}}\tag{74}
$$

### <span id="page-48-2"></span>**5. RESULTADOS**

O procedimento para o projeto seguiu a sequê/ncia sugerida em (LOPES, 2014), começando com a definição dos parâmetros de projeto, seguindo com o projeto do filtro ressoante, para só depois o projeto do comando auto-oscilante. Os parâmetros considerados para o projeto são apresentados na [Tabela 1.](#page-48-0)

#### <span id="page-48-0"></span>**Tabela 1: Parâmetros iniciais considerados para o projeto.**

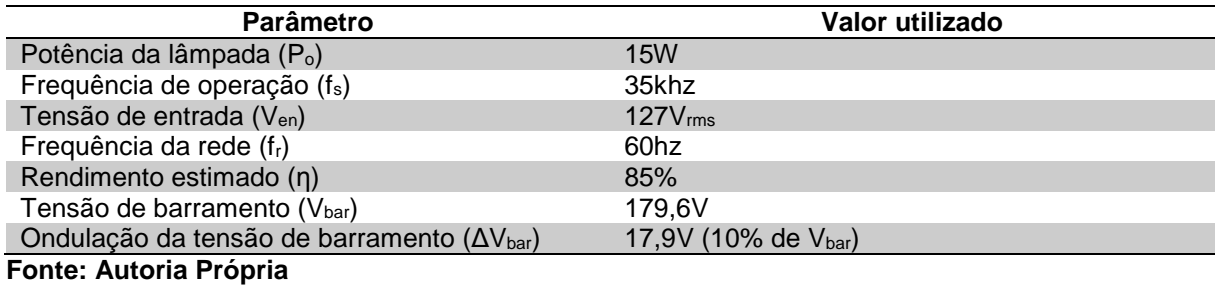

As definições necessárias para o projeto do filtro ressonante assim como o filtro capacitivo, de acordo com o que foi definido no capitulo 2, são mostradas na [Tabela 2.](#page-48-1)

#### <span id="page-48-1"></span>**Tabela 2: Definições necessários para cálculo do filtro ressoante e do filtro capacitivo da retificação.**

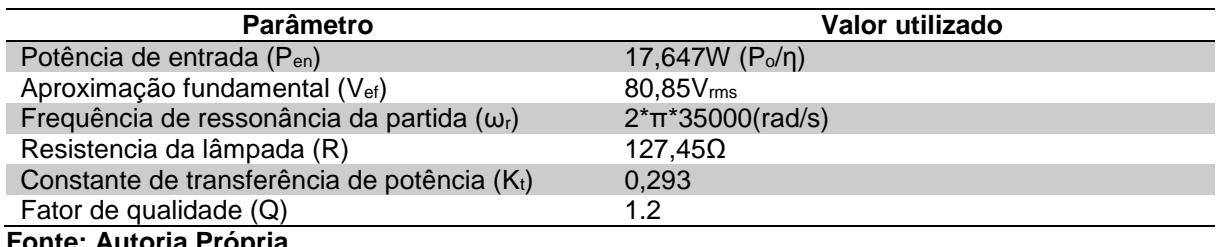

**Fonte: Autoria Própria**

Para o cálculo do capacitor de retificação, foi utilizado a potência de entrada como sendo a potência da lâmpada sobre o rendimento estimado do circuito. Para escolher o fator de qualidade do filtro deve-se levar em consideração o comando autooscilante, como já explanado. A frequência de oscilação do comando depende dos parâmetros do circuito. Se um valor muito alto de fator de qualidade for escolhido, uma pequena variação na frequência de operação do comando resultará numa mudança considerável da potência entregue a lâmpada.

O próximo passo consiste no cálculo de A<sup>1</sup> através da equação (15). Os valores encontrados são:

$$
A_1 = \begin{bmatrix} 2,032 \\ -2,032 \\ 0,492 \\ -0,492 \end{bmatrix}
$$
 (5)

Conforme o critério estabelecido na seção 2.3, a valor de A<sup>1</sup> escolhido foi 0,492. Com esse valor e as equações (16), (17) e (18) é possível determinar os valores dos componentes do filtro, que são mostrados na [Tabela 3.](#page-49-0)

<span id="page-49-0"></span>**Tabela 3: Componentes obtidos para o filtro ressonante e filtro capacitivo.**

| Parâmetro                            | Valor utilizado |
|--------------------------------------|-----------------|
| Capacitor de retificação $(C_{bar})$ | 47.988uF        |
| Indutor série (L)                    | 1.41mH          |
| Capacitor série (C <sub>s</sub> )    | 60.42nF         |
| Capacitor paralelo $(C_p)$           | 19.29nF         |
| _ _ _ _ _ _ _                        |                 |

**Fonte: Autoria Própria**

O próximo passo é projetar o comando auto-oscilante. De acordo com o que foi explicitado no capitulo 3, os parâmetros necessários para o cálculo dos componentes do comando são apresentados na [Tabela 4,](#page-49-1) e são obtidos das equações (20), (25), (26), (27) e (36).

<span id="page-49-1"></span>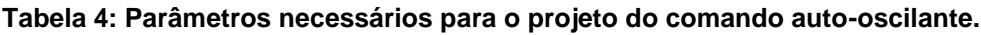

| Parâmetro                             | Valor utilizado       |  |
|---------------------------------------|-----------------------|--|
| a                                     | $4,006\cdot10^{5}$    |  |
|                                       | $4,836\cdot10^{10}$   |  |
| $\mathcal{C}$                         | $4,759 \cdot 10^{15}$ |  |
|                                       | 7,484                 |  |
| Relação de transformação (n)<br>_ _ . | 0,214                 |  |

**Fonte: Autoria Própria**

Com os parâmetros da [Tabela 4](#page-49-1) e a equação (30) pode-se definir o valor da indutância magnetizante do transformador de corrente (TC). Multiplicando essa indutância pela relação de transformação ao quadrado encontra-se a indutância do enrolamento primário. Através de (31) define-se as indutâncias dos enrolamentos

secundários. A [Tabela 5](#page-50-1) apresenta as indutâncias encontradas para os enrolamentos do transformador de corrente assim como os parâmetros dos diodos zener utilizados.

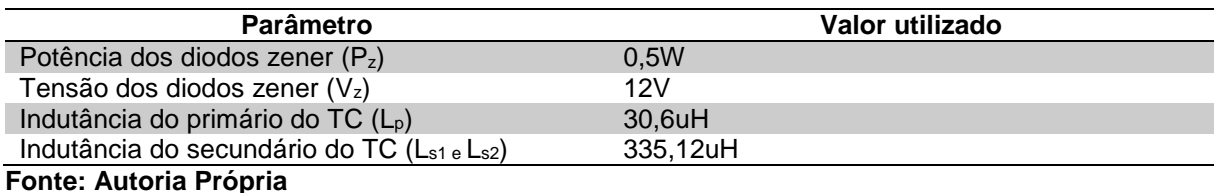

<span id="page-50-1"></span>**Tabela 5: Parâmetros obtidos para o comando auto-oscilante.**

Em seguida é necessário verificar a existência de oscilação autossustentada. Essa verificação é feita através do CEEN e das equações (22) e (28). A [Figura 18](#page-50-0) mostra a intersecção entre a reta -1/N e a função G(jω), o local onde a curva corta o eixo real destacado pelo ponto corresponde ao valor que a função G(jω) assume para a frequência de operação do circuito, ou seja, 35khz.

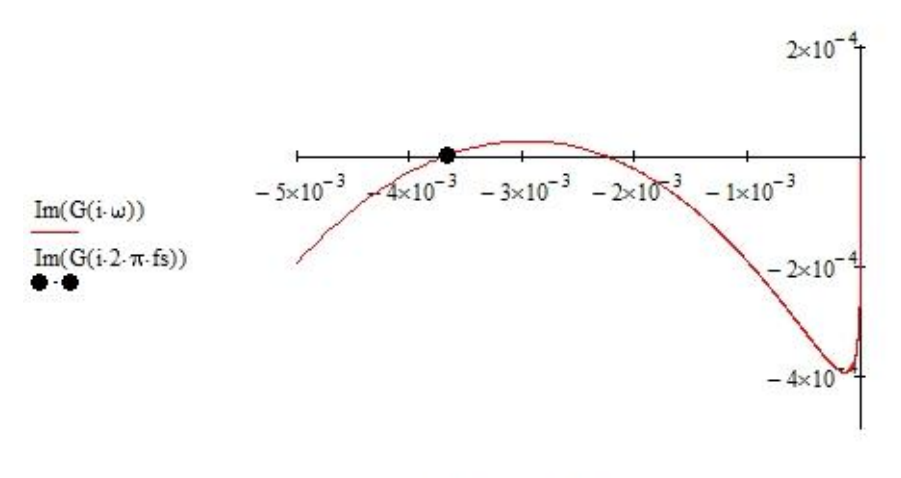

 $Re(G(i \cdot \omega))$ ,  $Re(G(i \cdot 2 \cdot \pi \cdot fs))$ 

**Figura 18: CEEN para o reator projetado. Fonte: Autoria própria.**

<span id="page-50-0"></span>O circuito de disparo é projetado através das considerações feitas no capitulo 3.3 e da equação (37). A [Tabela 6](#page-50-2) mostra os valores obtidos.

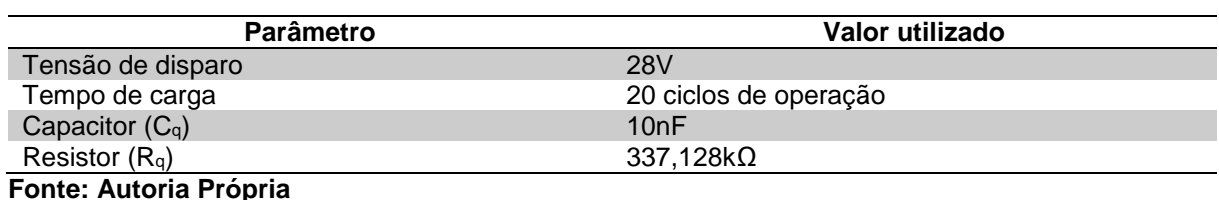

<span id="page-50-2"></span>**Tabela 6: Parâmetros do circuito de disparo.**

Por fim foi realizada o projeto dos componentes magnéticos a serem utilizados no circuito. Os métodos utilizados são os mesmos apresentados no capítulo 4. A [Tabela 7](#page-51-1) mostra os parâmetros obtidos.

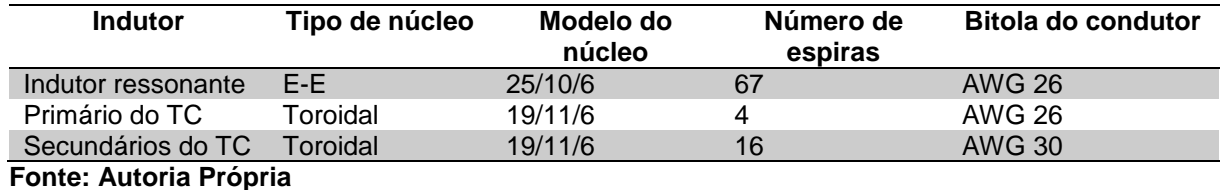

<span id="page-51-1"></span>**Tabela 7: Parâmetros para a montagem dos componentes magnéticos.**

### <span id="page-51-2"></span>5.1 SIMULAÇÃO

A partir dos valores projetados, foi implementada uma rotina de simulação no *software* Orcad 16.0 *Student version*. Na [Figura 19](#page-51-0) é mostrado o circuito simulado.

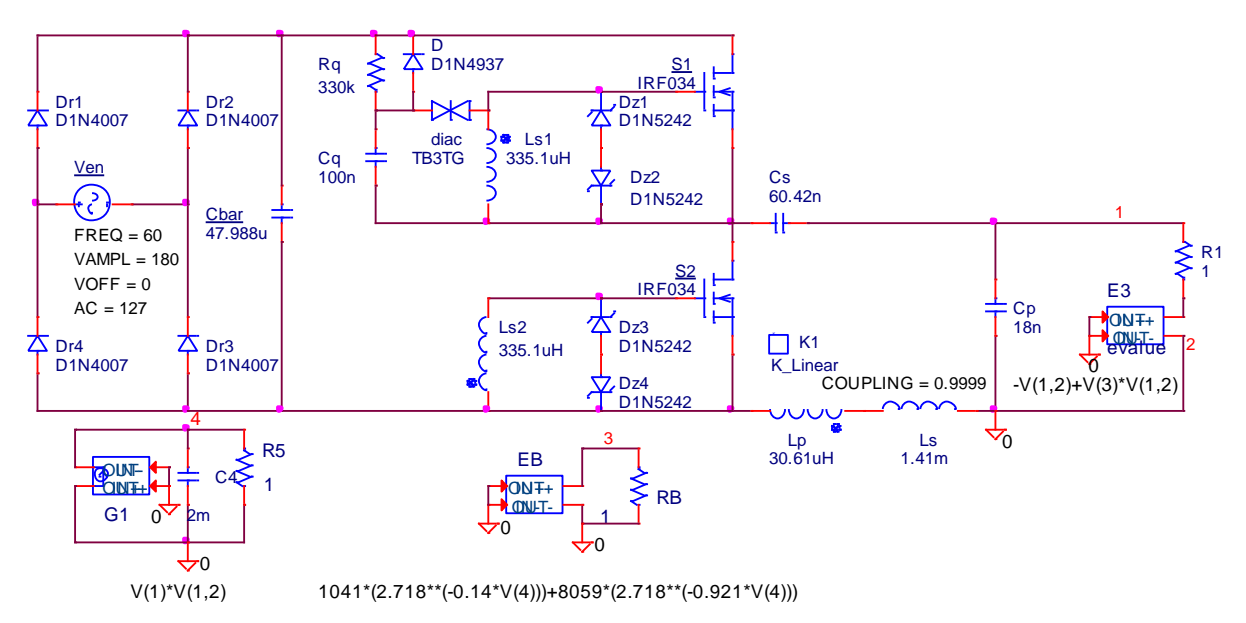

<span id="page-51-0"></span>**Figura 19: Circuito simulado o** *software OrCad***. Fonte: Autoria própria.**

A simulação foi implementada no Orcad devido a possibilidade de representar a lâmpada através de seu modelo matemático. Esse modelo compreende os elementos ligados em paralelo com o capacitor paralelo (Cp) do filtro ressoante e pelos dois circuitos mostrados abaixo do circuito principal. Para representar o transformador de corrente, foi realizado o acoplamento magnético dos indutores Lp, Ls1 e Ls2 através do elemento K\_Linear.

Ao realizar a simulação, o circuito se comportou de maneira esperada, operando conforme os parâmetros estabelecidos no projeto. A seguir são apresentadas as formas de onda obtidas com a simulação. A [Figura 20](#page-52-0) representa a forma de onda da corrente e da tensão na entrada do circuito. A corrente foi multiplicada por 100 para ficar visível em relação a tensão.

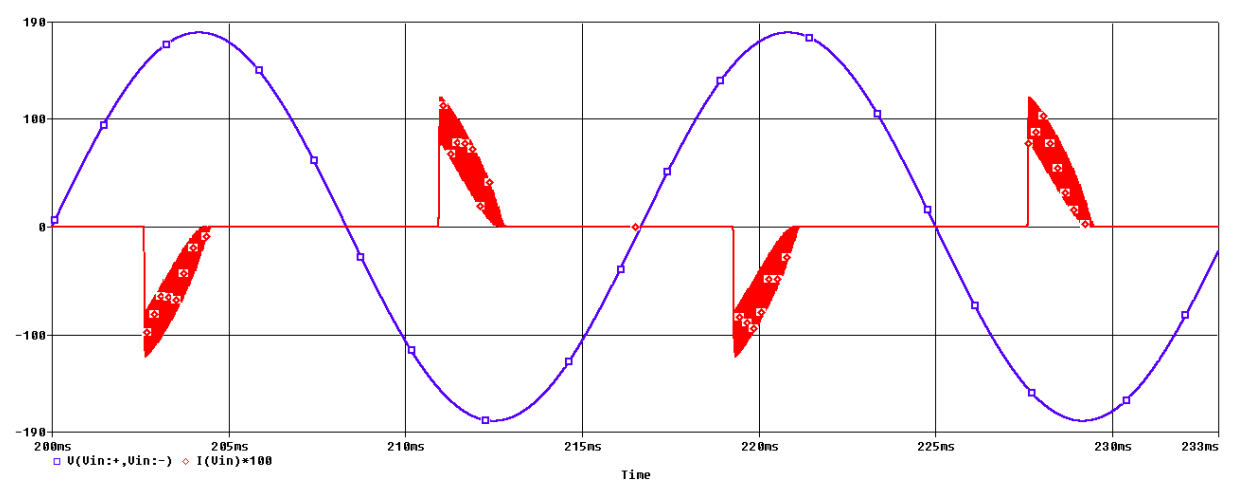

<span id="page-52-0"></span>**Figura 20: Formas de onda da tensão e corrente na entrada do circuito. Fonte: Autoria própria.**

A corrente de entrada possui esse formato devido ao capacitor da retificação. Só há corrente de entrada no circuito quando a tensão sobre o capacitor é menor que a tensão da rede. O valor de máximo dessa corrente foi de 1,635A.

A [Figura 21](#page-53-0) mostra a tensão sobre os terminais *dreno-source* da chave S1 e a corrente que circula por ela. Pode-se notar que há um atraso entre a corrente e a tensão. Esse atraso é que possibilita a comutação sobre zero de tensão dos interruptores. A corrente foi multiplicada por 100 vezes para poder ficar visível em comparação à tensão.

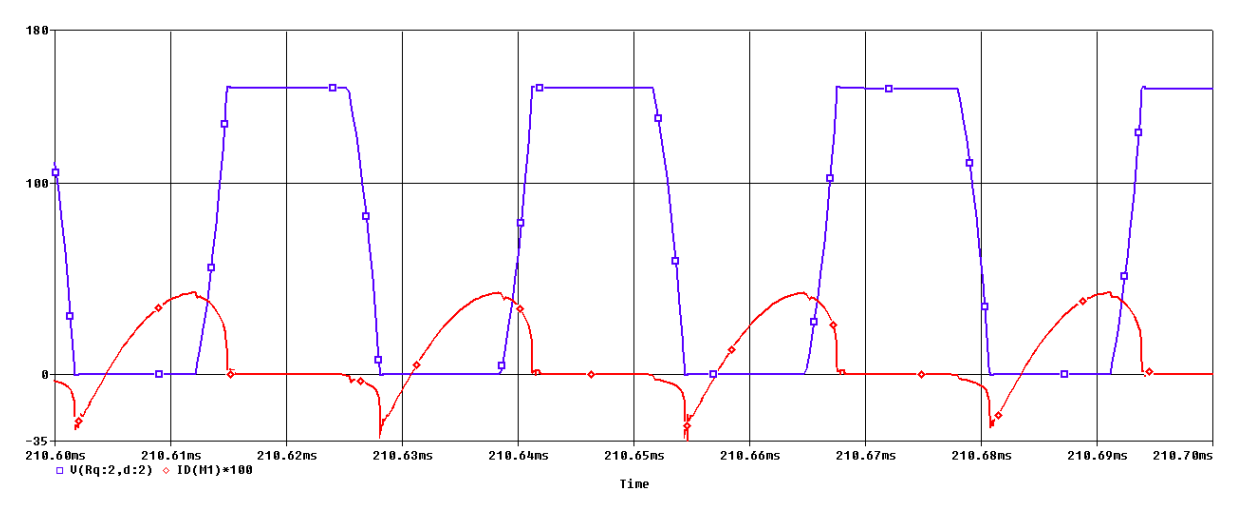

<span id="page-53-0"></span>**Figura 21: Formas de onda da tensão e corrente sobre a chave M1. Fonte: Autoria própria.**

A [Figura 22](#page-53-1) mostra a tensão sobre os terminais *gate-source* da chave S1. Os valores de pico tanto positivo e negativo são compatíveis com os valores utilizados para os diodos zener.

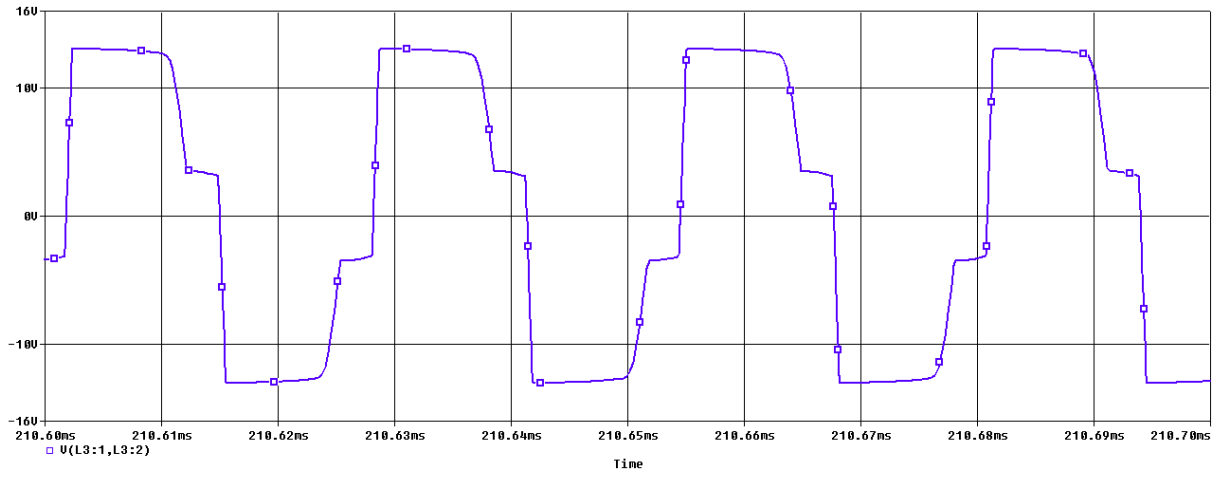

<span id="page-53-1"></span>**Figura 22: Tensão nos terminais** *gate-source* **de S1. Fonte: Autoria própria.**

A ondulação da tensão sobre o capacitor do filtro capacitivo é mostrada na [Figura 23.](#page-54-0) A ondulação ficou maior que a estabelecida na fase de projeto, cerca de 17,2V, o que corresponde a aproximadamente 9,57% da tensão de barramento, dentro do que foi estabelecido para o projeto.

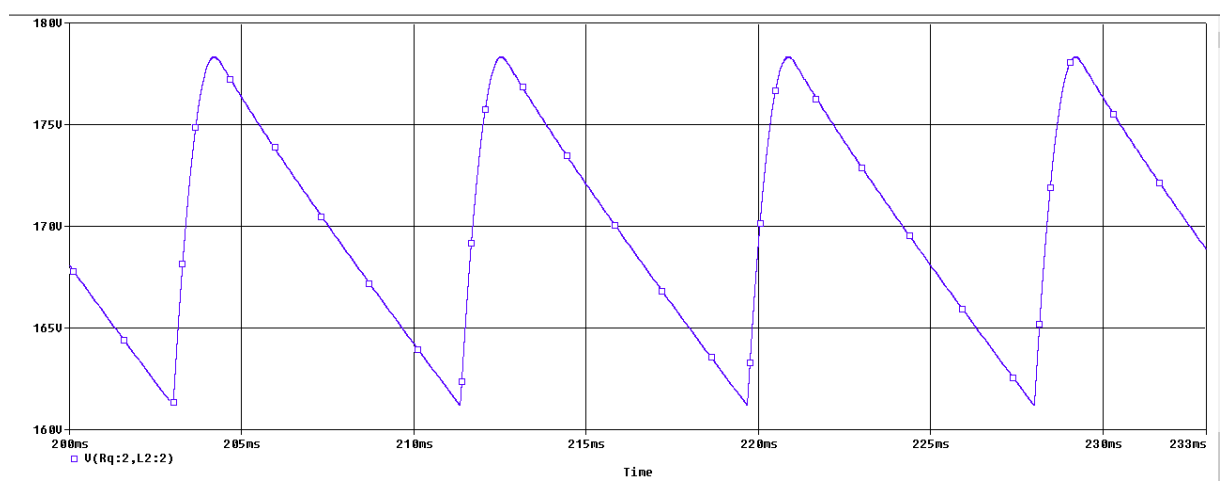

<span id="page-54-0"></span>**Figura 23: Ondulação da tensão sobre o capacitor Cbar. Fonte: Autoria própria.**

A tensão sobre a lâmpada fluorescente e a corrente no filtro são apresentadas na [Figura 24.](#page-54-1) Como o modelo da lâmpada em regime permanente é uma resistência de valor fixo, nota-se que ambas as ondas estão em fase. A tensão possui um valor eficaz de 44.72V e um pico de 63,25V. Já a corrente possui um pico de 400mA e um valor eficaz de 282mA. A frequência possui um valor variável de operação que gira em torno dos 34,5kHz, essa variação de frequência é característica do comando auto-oscilante.

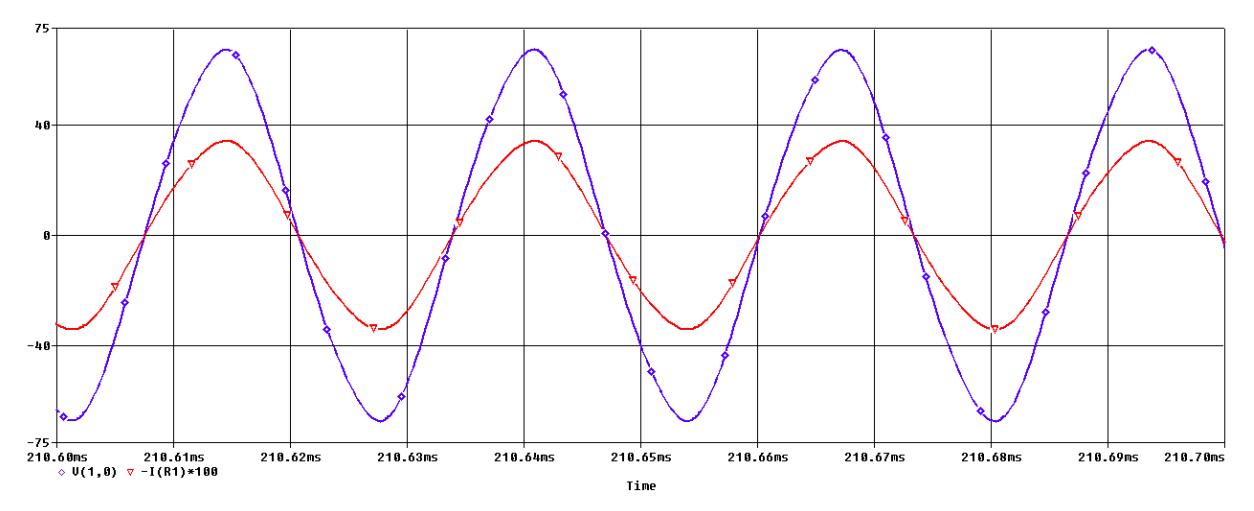

<span id="page-54-1"></span>**Figura 24: Tensão e corrente sobre a lâmpada fluorescente. Fonte: Autoria própria.**

Para que ocorra a descarga da lâmpada, uma alta tensão deve ser fornecida a ela, a [Figura 24](#page-54-1) mostra essa tensão na partida com um valor máximo de 875,1V.

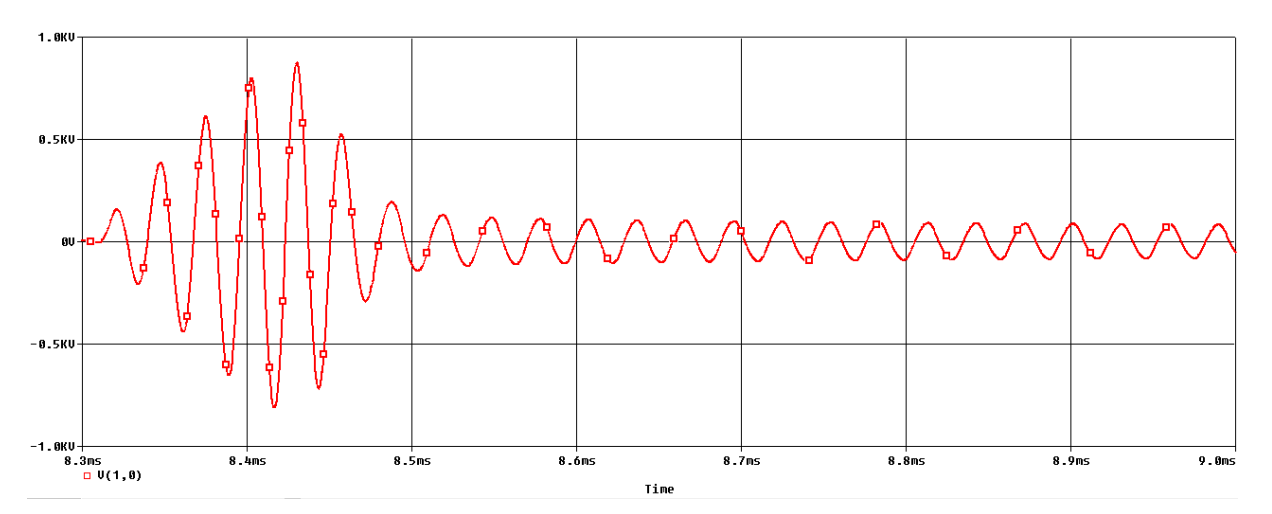

<span id="page-55-0"></span>**Figura 25: Tensão sobre a lâmpada fluorescente durante a partida do reator. Fonte: Autoria própria.**

Através do modelo utilizado para representar a lâmpada fluorescente no software Orcad, pode-se medir a potência entregue a lâmpada utilizando uma ponteira de tensão, como mostrado na [Figura 26.](#page-55-1) A potência entregue foi de 13.45W.

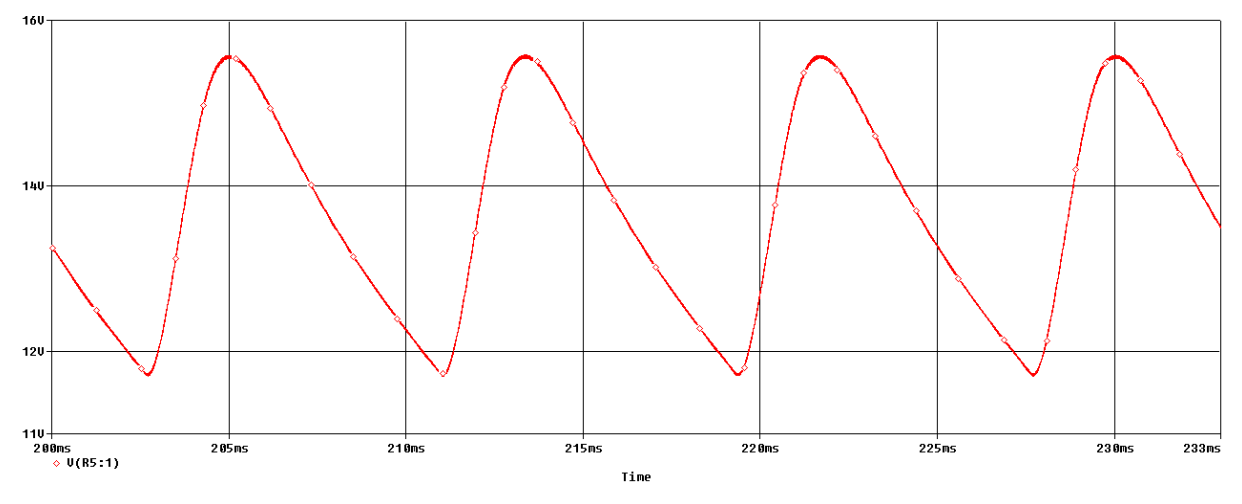

<span id="page-55-2"></span><span id="page-55-1"></span>**Figura 26: Potência entregue a lâmpada fluorescente. Fonte: Autoria própria.**

# 5.2 IMPLEMENTAÇÃO

Comprovando-se o funcionamento do projeto através da simulação, pôdese então implementar o circuito. Foi desenvolvido um protótipo em uma placa de circuito impresso contendo o reator eletrônico auto-oscilante. A [Figura 27](#page-56-0) mostra o protótipo montado.

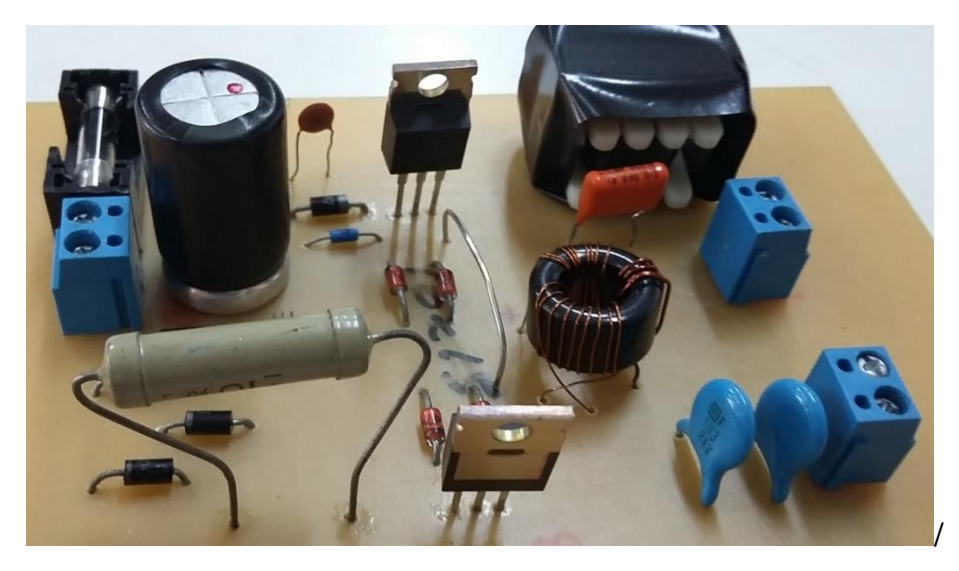

**Figura 27: Protótipo implementado do Reator Eletrônico Auto-Oscilante. Fonte: Autoria própria.**

<span id="page-56-0"></span>Para a interligação do reator com a rede e a lâmpada foram utilizados *bournes* de conexão e por segurança um fusível foi colocado na entrada do circuito.

A [Tabela 8](#page-56-1) mostra os componentes utilizados para a confecção da placa de circuito impresso.

| <b>Componente</b>   | <b>Valor/Modelo</b> |
|---------------------|---------------------|
| $D_{r1}$ - $D_{r4}$ | N4007               |
| C <sub>bar</sub>    | 47uF                |
| $C_q$               | 100 <sub>n</sub> F  |
| R <sub>q</sub>      | $330k\Omega$        |
| D                   | N4937               |
| <b>Diac</b>         | DB <sub>3</sub>     |
| S1-S2               | <b>IRF740</b>       |
| $D_{z1}$ - $D_{z4}$ | N5242               |
| $L_{s}$             | 1,49mH              |
| $\mathbf{C}_s$      | 68nF                |
| $C_{p}$             | $2 \times 10nF$     |

<span id="page-56-1"></span>**Tabela 8: Componentes utilizados no protótipo do Reator eletrônico Auto-Oscilante.**

**Fonte: Autoria Própria**

A discrepância entre os valores apresentados pela [Tabela 8](#page-56-1) e os usados na simulação se deve a necessidade de encontrar valores comerciais para os componentes calculados. Como o valor da capacitância de barramento calculada foi aproximadamente 48uF, o capacitor poderia ser de 47uF ou 68uF, optou-se por utilizar o de 47uF pela dificuldade de encontrar um capacitor de 68uF que suporte os níveis de tensão do sistema.

Caso semelhante ocorreu com o capacitor Cp. Como ele devia ser compatível com a tensão de partida da lâmpada, cerca de 875V como mostrado na simulação, houve dificuldade de encontrar um capacitor compatível com essa característica. Como solução foi realizada uma associação paralelo de dois capacitores de 10nF que suportam tensão de 2000V.

Para a montagem dos indutores, problemas se apresentaram. Para o indutor ressonante L<sup>s</sup> foi encontrado o núcleo especificado, mas devido à dificuldade de acertar exatamente o tamanho do entreferro de ar projetado, o indutor acabou ficando com um valor de indutância acima do projetado, cerca de 1,49mH. O núcleo do indutor toroidal não foi encontrado. Para tanto foi utilizado outro núcleo retirado de um reator em desuso e que possuía dimensões semelhantes ao núcleo projetado, como resultado houve a necessidade de fazer um ajuste no número de espiras dos secundários do indutor, que ficaram com 9 espiras, ao invés de 14, para proporcionar a frequência de operação projetada ao reator.

Devido à falta de ponteiras de corrente nos osciloscópios disponíveis para a medição, resistores shunt foram utilizados para observar as correntes circulantes no circuito.

A seguir são apresentadas as medições feitas no protótipo implementado. Com o instrumento FLUKE foi observada a tensão e a corrente na entrada do reator, assim como as harmônicas presentes na corrente de entrada do mesmo. O equipamento permite a retirada dos dados das medições, através desses dados as formas da onda foram reconstruídas no *software Excel*. A [Figura 28](#page-57-0) mostra a corrente de entrada do circuito.

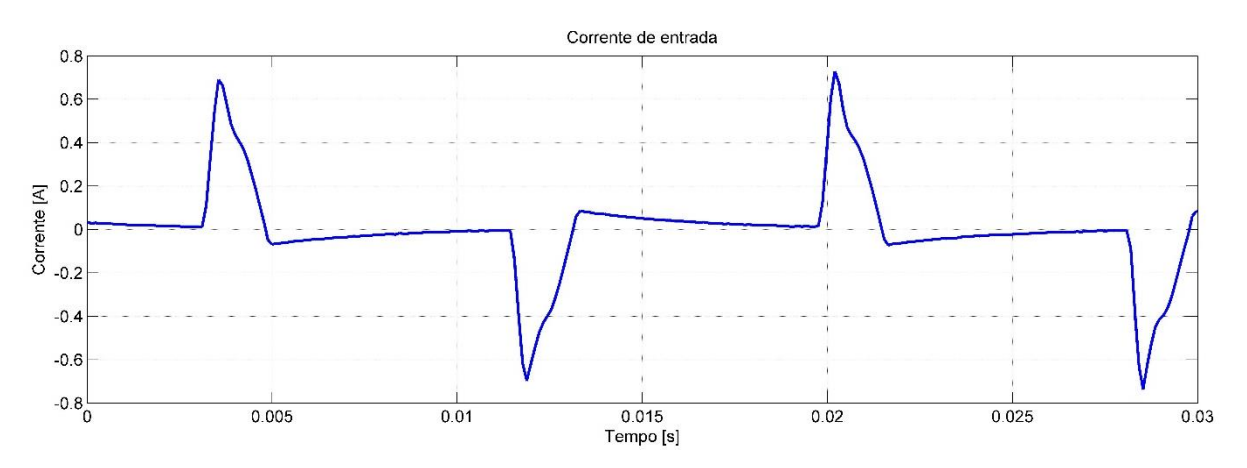

<span id="page-57-0"></span>**Figura 28: Corrente na entrada do circuito, medida pelo FLUKE e reconstruída pelo**  *software* **Matlab. Fonte: Autoria própria.**

Como o capacitor utilizado no protótipo possui valor de capacitância maior que o utilizado na simulação, ocorre uma certa discrepância quanto aos valores encontrados. A [Figura 29](#page-58-0) apresenta a forma de onda da tensão de entrada do circuito, pode-se perceber que ela não é perfeitamente senoidal e que possui algumas ondulações, mas tais características não causam um grande impacto no funcionamento do protótipo.

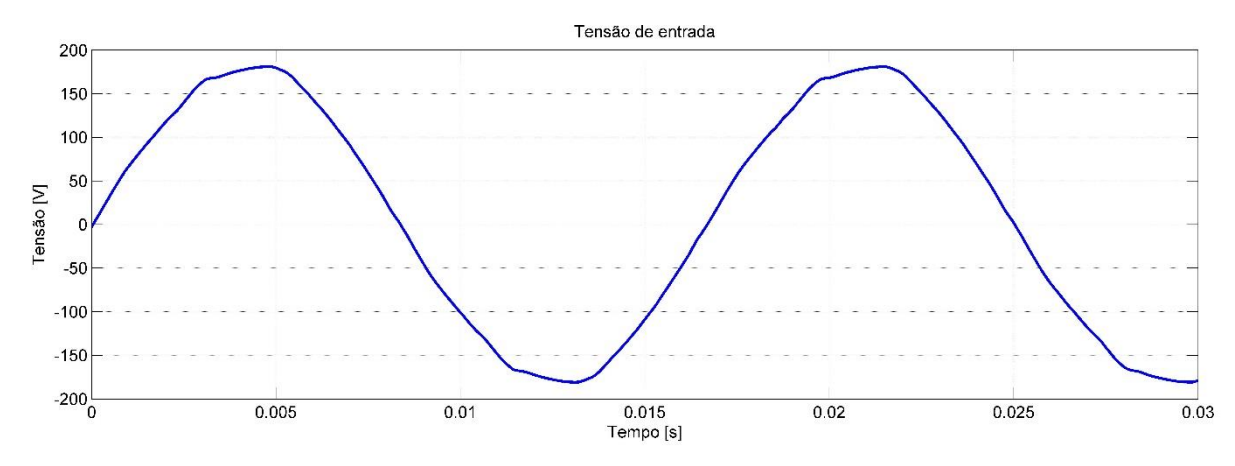

<span id="page-58-0"></span>**Figura 29: Tensão na entrada do circuito, medida pelo FLUKE e reconstruída pelo**  *software* **Matlab. Fonte: Autoria própria.**

A [Figura 30](#page-58-1) mostra os valores eficazes e máximos da tensão e corrente de entrada. Esta figura resume os valores obtidos para as formas de onda da [Figura 28](#page-57-0) e [Figura 29.](#page-58-0)

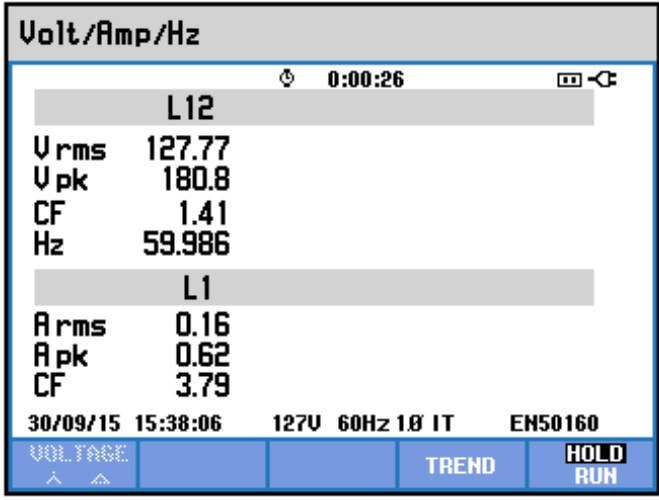

<span id="page-58-1"></span>**Figura 30: Valores de pico e eficazes da tensão e corrente na entrada do circuito obtidas no FLUKE. Fonte: Autoria própria.**

A [Figura 31](#page-59-0) mostra a amplitude das harmônicas da corrente de entrada do circuito. Os valores de frequência apresentados são múltiplos de frequência presente na rede elétrica, como observado na [Figura 30.](#page-58-1) Essa frequência não é exatamente 60Hz. Devido a isso as frequências de ordem mais altas apresentadas não são múltiplas de 60 Hz. Nota-se que os níveis de harmônicos são muito altos, como já citado, característica inerente da retificação com filtro capacitivo.

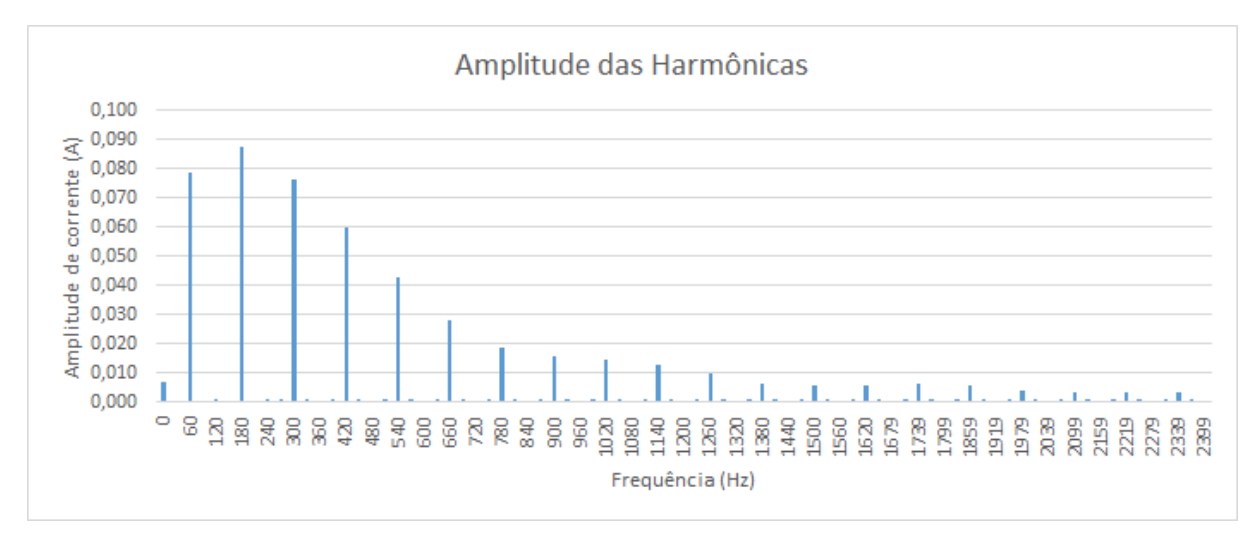

<span id="page-59-0"></span>**Figura 31: Amplitude das harmônicas presentes nas corrente de entrada, medida pelo FLUKE e reconstruída pelo** *software Excel***. Fonte: Autoria própria.**

A [Figura 32](#page-59-1) mostra o nível de THD da corrente de entrada e apresenta os

valores das primeiras harmônicas como percentual da fundamental.

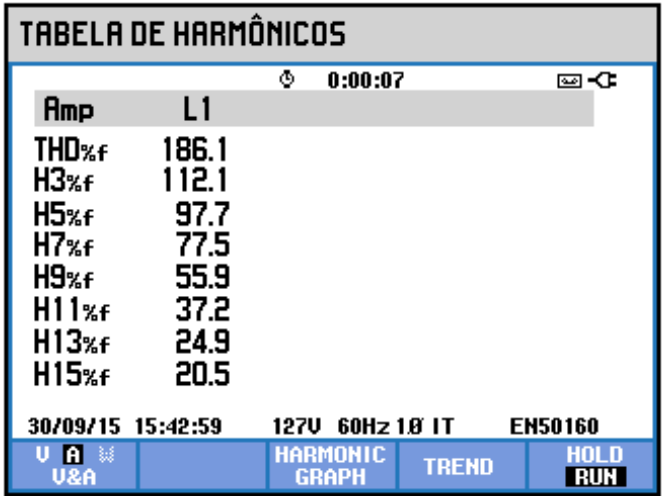

<span id="page-59-1"></span>**Figura 32: Amplitude das harmônicas em percentual da fundamental e THD (***Total Harmonic Distortion***) obtidas com o FLUKE. Fonte: Autoria própria.**

O restante das medições foram realizadas com um osciloscópio tektronix modelo TDS2012C. A [Figura 33](#page-60-0) mostra a tensão *dreno-source* da chave S1. Nota-se que a amplitude corresponde a tensão de pico da entrada e que a frequência está próxima da que foi escolhida para a operação do reator.

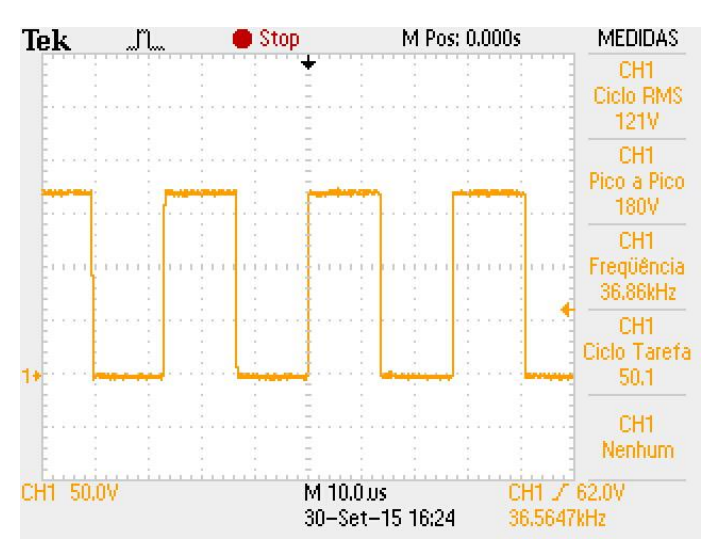

**Figura 33: Tensão** *dreno-source* **sobre a chave S1. Fonte: Autoria própria.**

<span id="page-60-0"></span>A tensão *gate-source* da chave S1 é mostrada na [Figura 34.](#page-60-1) Percebe-se uma ondulação na troca de polaridade da tensão. Essa ondulação se deve a interação entre a indutância do secundário do transformador de corrente e da capacitância presente no terminal *gate* do MOSFET utilizado.

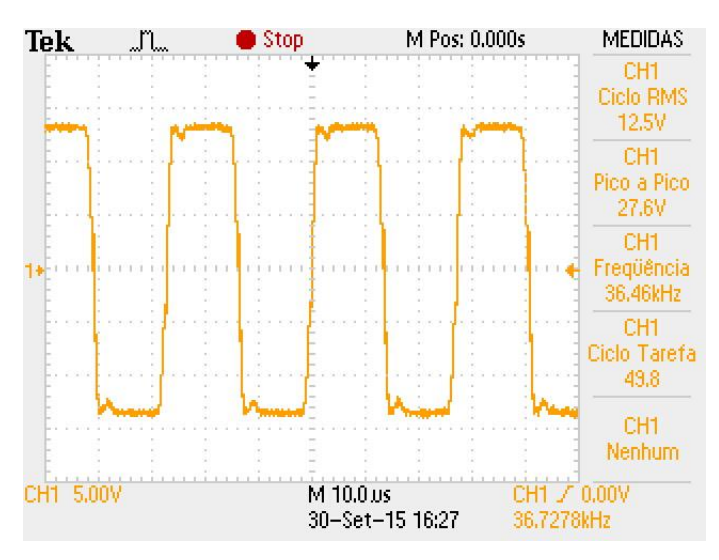

<span id="page-60-1"></span>**Figura 34: Tensão** *gate-source* **sobre a chave S1. Fonte: Autoria própria.**

A ondulação da tensão sobre o capacitor de retificação é apresentada na [Figura 35.](#page-61-0) Nota-se a variação de tensão ficou em 12.9V, ou seja, com valor menor que o estabelecido em projeto. Isso se deve ao capacitor de barramento  $(C_{bar})$  utilizado no protótipo ser maior que o projetado.

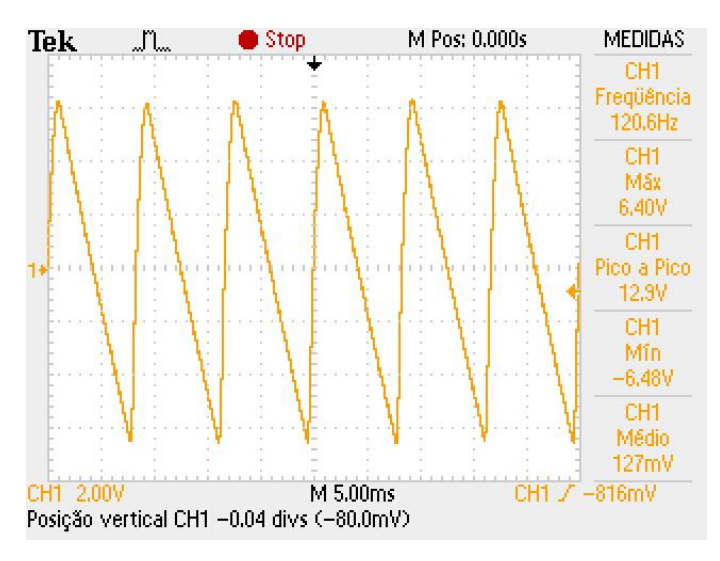

**Figura 35: Ondulação da tensão de barramento. Fonte: Autoria própria.**

<span id="page-61-0"></span>A tensão aplicada aos terminais da lâmpada fluorescente é mostrada na [Figura 36.](#page-61-1) Percebe-se que a frequência de operação da lâmpada é um pouco maior que os 35kHz definidos no projeto. Essa discrepância é devido ao ajuste de espiras necessário na montagem do transformador de corrente. A onda não é exatamente senoidal devido ao baixo fator de qualidade usado no filtro ressoante.

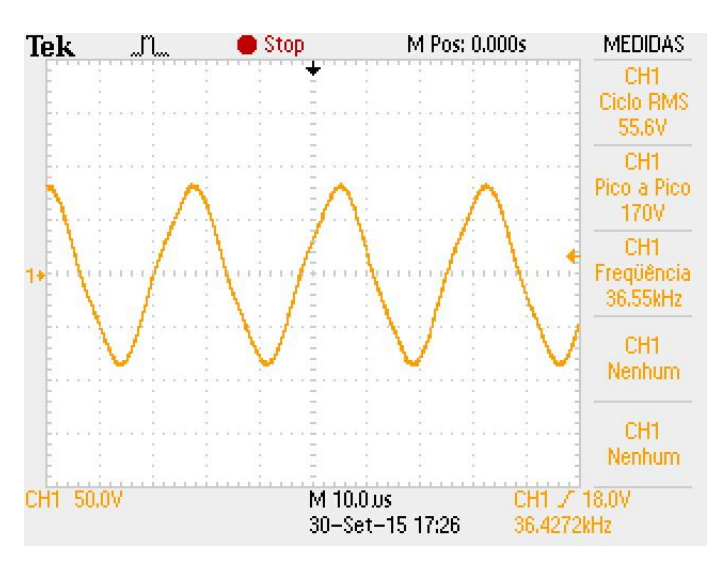

<span id="page-61-1"></span>**Figura 36: Tensão sobre a lâmpada fluorescente. Fonte: Autoria própria.**

A corrente no filtro ressonante é apresentada na [Figura 37.](#page-62-0) Como já citado anteriormente, as medições de corrente através de um resistor shunt com resistência conhecida, para a corrente no filtro um resistor de 1,6 ohms foi utilizado, e a forma de onda apresentada é na verdade a tensão sobre esse resistor. Para encontrar os valores reais para o valor eficaz e de pico a pico da corrente deve-se utilizar a lei de ohm. A corrente no filtro possui um valor eficaz de 261,25mA e um valor de pico a pico de 0,906A.

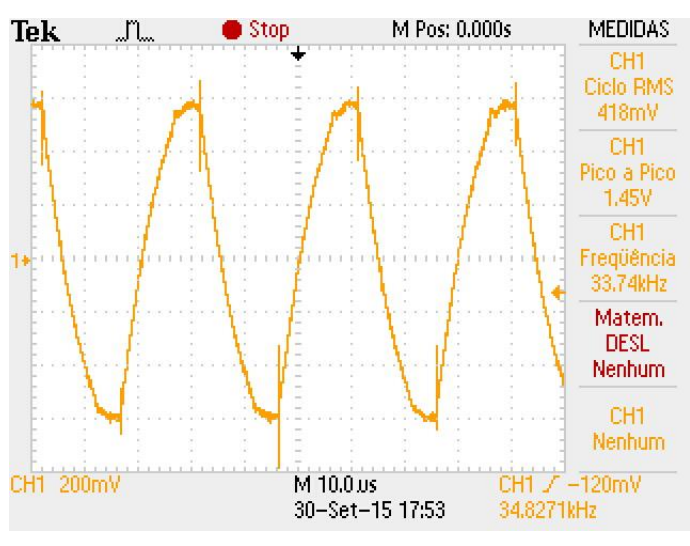

**Figura 37: Tensão sobre um resistor shunt realizada para ilustrar a forma de onda da corrente no filtro ressonante. Fonte: Autoria própria.**

<span id="page-62-0"></span>A potência entregue à lâmpada foi medida através da operação matemática de multiplicação entre o canal 1 e 2 do osciloscópio, o canal 1 mediu a tensão sobre a lâmpada e o canal 2 a tensão sobre um resistor shunt de 1,65 ohms usado para ver a corrente circulante pelo filtro ressonante. [Figura 38](#page-63-0) mostra a forma de onda da potência entregue a lâmpada.

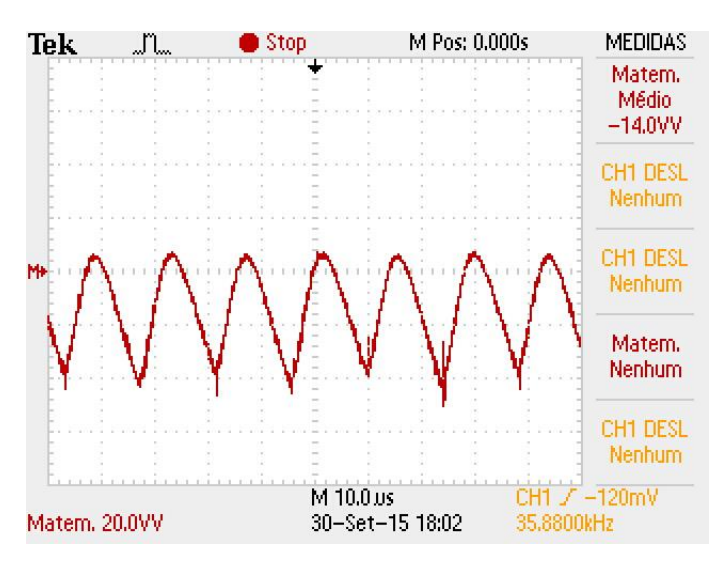

**Figura 38: Forma de onda da potência na saída do circuito (forma de onda invertida). Fonte: Autoria própria.**

<span id="page-63-0"></span>Como os referencias das duas ponteiras do osciloscópio são internamente curto-circuitados, a medição da corrente na lâmpada possui polaridade invertida. Isso explica a potência negativa mostrada pela [Figura 38.](#page-63-0) A potência mostrada por essa imagem corresponde ao valor médio entre a tensão na lâmpada e a tensão sobre o resistor shunt, portanto não mostra a realidade da potência entregue a lâmpada. Para obter o valor real da potência deve-se levar em consideração o valor eficaz da tensão sobre a lâmpadas e o valor eficaz da corrente do filtro ressoante. Esse valor de potência é de 14,52W.

A corrente sobre a chave S1 é apresentada na [Figura 39.](#page-63-1)

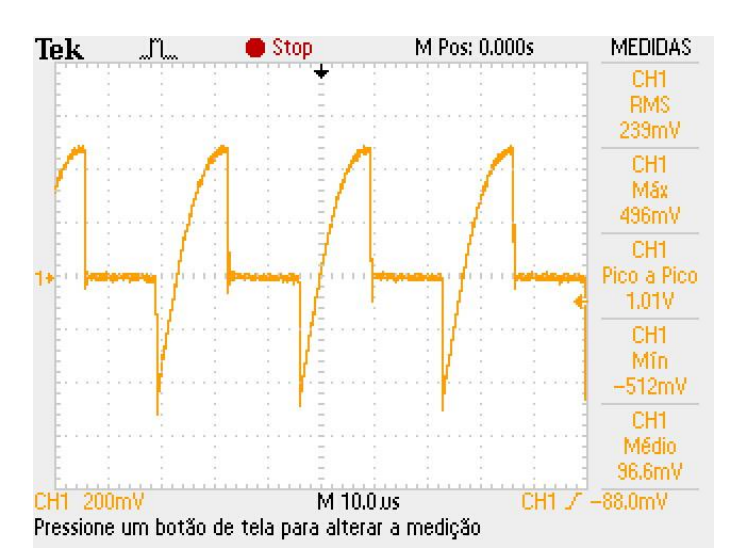

<span id="page-63-1"></span>**Figura 39: Tensão resistor shunt realizada para ilustrar a forma de onda da corrente no chave S1. Fonte: Autoria própria.**

O resistor shunt utilizado para essa medição possui valor de 1,65 ohms. Logo os valores corretos para essa corrente são: valor eficaz de 147,3mA, valor médio de 10,48mA, valo de pico a pico de 0,733A, um valor máximo e mínimo de 465,45mA e -266,67mA respectivamente.

#### <span id="page-65-0"></span>**6. CONCLUSÕES**

Com todos os resultados apresentados, pode-se concluir que o objetivo principal do trabalho, projeto e implementação de um reator eletrônico auto-oscilante foi alcançado.

Seguindo a ordem dos objetivos específicos apresentados no início deste trabalho, o projeto do filtro ressonante foi realizado conforme apresentado na seção 2.3, devido a topologia de filtro proposta, ele cumpriu todos os requisitos citados para o acionamento da lâmpada, apesar do valor para o fator de qualidade usado ser baixo, o filtro ressonante entregou uma tensão com formato aproxima a uma senoidal.

O projeto do comando auto-oscilante foi feito como apresentado na seção 3.2 e o do circuito de disparo como apresentado no capitulo 3.3. Mesmo operando de forma satisfatória, há uma certa discrepância entre a frequência de operação projetada e a obtida no protótipo. Essa discrepância era esperada devido aos ajustes de valores entre os componentes projetados e os utilizados no protótipo, que são valores comerciais.

A resistência equivalente da lâmpada fluorescente foi obtida através da equação (1) e o processo de implementação do protótipo e os resultados obtidos foram apresentado na seção 5.2. Os resultados obtidos foram satisfatórios, com certas discrepâncias em alguns pontos, mas se aproximando bastante dos teóricos.

As principais dificuldades do trabalho se deram na implementação do protótipo. Alguns componentes foram difíceis de encontrar, e para os que não foi possível, houve-se a necessidade de buscar alternativas, como no caso do capacitor de retificação e do capacitor paralelo do filtro ressonante. Houve certa dificuldade também na montagem dos componentes magnéticos.

Devido à falta de ponteiras de corrente para o osciloscópio, as formas de onda de correntes tiveram que ser medidas com o auxílio de resistores shunt, e seus valores calculados através dessa medição e da lei de ohm.

Como sugestão de trabalhos, pode-se utilizar outras topologias de reatores eletrônicos, utilizando inversor de ponte completa e alterando a topologia de filtro ressonante e forma de comando das chaves. Também utilizar lâmpadas de potências maiores, em que é necessário o estágio de correção do fator de potência.

# **REFERÊNCIAS**

<span id="page-66-0"></span>ACHÃO, Carla D. C. L. **ANÁLISE DA ESTRUTURA DE CONSUMO DE ENERGIA PELO SETOR RESIDENCIAL BRASILEIRO**. 2003.Universidade Federal do Rio de Janeiro, Rio de Janeiro, 2003. Dissertação de Mestrado.

ASSOSIAÇÃO, Braseileira D. N. T. **NBR 14418. Reatores eletrônicos alimentados em corrente alternda para lâmpadas fluorescentes tubulares**. 1999.ABNT, Rio de Janeiro, 1999. Prescrições de desempenho.

BAIRANZADE, M. **Eletronic Lamp Ballast Design**. Disponível em: <http://www.onsemi.com/pub/Collateral/AN1543-D.pdf>. Acesso em: 03 maio 2006.

BARBI, Ivo et al. **PROJETO FÍSICO DE INDUTORES E TRANSFORMADORES**. 2002.UFSM, Florianópolis, 2002.

BISOGNO, F.E. **Energy-related system normalization and decomposition targeting sensitivity consideration**. 2006.Fakultat fur Elektrotechnik und Informationstechnik der Technischen Universitat Chemnitz-Zwickau, Chemnitz, 2006. Tese de Doutorado.

BISOGNO, Fábio et al. Resonant Filter Applications in EletronicBallast. **IEEE**, Santa Maria, 2002.

CERVI, Murilo et al. Fluorescent Lamp Model Based on the Equivalent. **IEEE**, Santa Maria, 2002.

COSBY, Melvin C.; NELMS, R. M. A Resonant Inverter for Electronic Ballast Applications. **IEEE**, 1994.

ELCF. **Lighting Applications**. Disponível em: <http://www.elcfed.org/content-1>. Acesso em: 15 julho 2011.

EPE. **Demanda de Energia 2050**. 2014.Ministério de Minas e Energia, Rio de Janeiro, 2014. Nota Técnica.

FREITAS, M. F. **Contribuição ao estudo de sistemas eletrônicos de baixo custo com alto fator de potência para acionamento de lâmpada fluorescente compacta**. 2000.Uiversidade Federal de Santa Maria, Santa Maria, 2000. Dissertação de Mestrado.

HAMMER, E. E. High frequency characteristics of fluorescent lamps up to 500 khz. **Journal of the Illuminating Engineering Society**, 1987.

HART, Daniel W. **Electrónica de Potencia**. Madrid: PEARSON EDUCACIÓN, 2011.

INTERNATIONAL ELECTROTECHNICAL COMMISSION. **International Standard IEC 61000-3-2 Electromagnetic Compability (EMC) - Limits for harmonic current emissions**. International Electrotechnical Commission. [S.l.]. 2005.

KAZIEMIERCZUK, Marian K. Electronic Ballast for Fluorescent Lamps. **IEEE**, 1993.

LI, Zhi et al. A SIMPLE METHOD TO DESIGN RESONANT CIRCUITS OF ELECTRONIC BALLAST FOR FLUORESCENT LAMPS. **IEEE**, Hong Kong, 1997.

LOPES, Juliano P. **DESENVOLVIMENTO DE METODOLOGIA DO PROJETO DO REATOR ELETRÔNICO AUTO-OSCILANTE COM ENTRADA UNIVERSAL**. 2010.UFSM, Santa Maria, 2010. Dissertação de mestrado.

LOPES, Juliano P. **ANÁLISE E PROJETO DO REATOR ELETRÔNICO AUTO-OSCILANTE PARA RECONHECIMENTO DE LÂMPADAS FLUORESCENTES**. 2014.PPGE/UFSM, Santa Maria, 2014. Tese de Doutorado.

MCLYMAN, W. T. **Transformer and Inductor Design Handbook**. 2004. 2nd.Ed. - Marcel Dekker, New York, 2004.

MME. **Portaria Interministerial Nº 1.007**. Disponível em:

<http://www.mme.gov.br/mme/galerias/arquivos/conselhos comite/cgiee/Portaria Interministerial nx 1007 2010.pdf>. Acesso em: 19 junho 2013.

OSRAM. **Lâmpadas Fluorescentes**. Disponível em: <http://www.osram.com.br/osram br/produtos/lampadas/lampadas-fluorescentes/lampadas-fluorescentes-t5/index.jsp>. Acesso em: 07 outubro 2014.

PINHEIRO, Humberto. **Fundamentos de Eletrônica de Potência**. 2012.UFSM, Santa Maria, 2012.

POLONSKII, Mikhail; SEIDEL, Álysson R. **Reatores eletrônicos para iluminaçãofluorescente**. Passo Fundo: Editora Unijuí, 2008.

SEIDEL, A. R. **Técnicas de projeto para o reator eletrônico auto-oscilante empregando ferramentas de controle**. 2004.Universidade Federal de Santa Maria, Santa Maria, 2004. Tese de Doutorado.

WAKABAYASHI, F. T. **An improved design procedure for LCC resonant filtre of dimmable eletronic ballasts for fluorescent lamps, based on lamp model**. 2005.IEEE, 2005.